**T.C.** MİLLÎ EĞİTİM BAKANLIĞI

# **KONAKLAMA VE SEYAHAT HİZMETLERİ**

# ÇIKIŞ KAYIT İŞLEMLERİ **811ORK017**

**Ankara, 2011**

- Bu modül, mesleki ve teknik eğitim okul/kurumlarında uygulanan Çerçeve Öğretim Programlarında yer alan yeterlikleri kazandırmaya yönelik olarak öğrencilere rehberlik etmek amacıyla hazırlanmış bireysel öğrenme materyalidir.
- $\bullet$  Millî Eğitim Bakanlığınca ücretsiz olarak verilmiştir.
- PARA İLE SATILMAZ.

# **İÇİNDEKİLER**

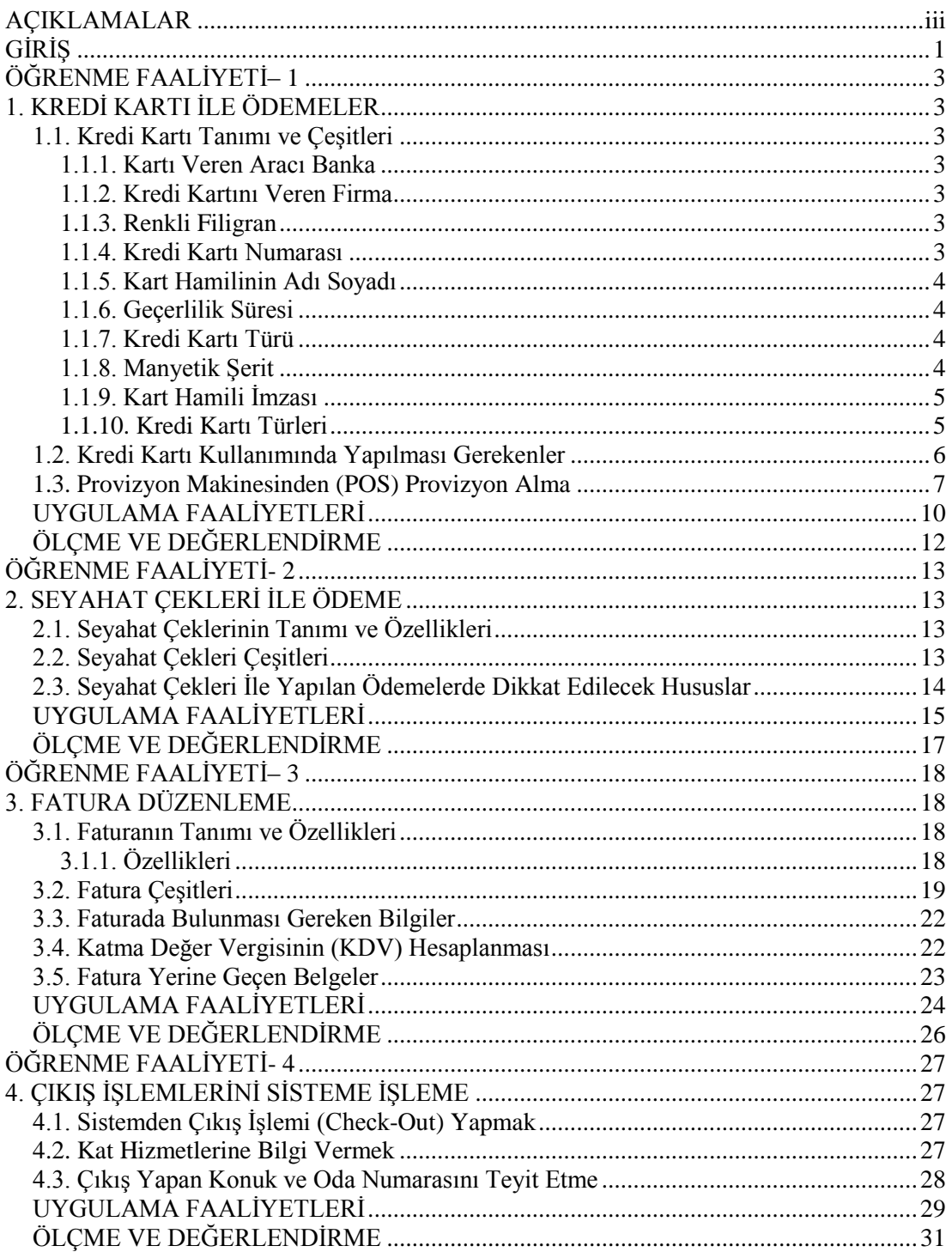

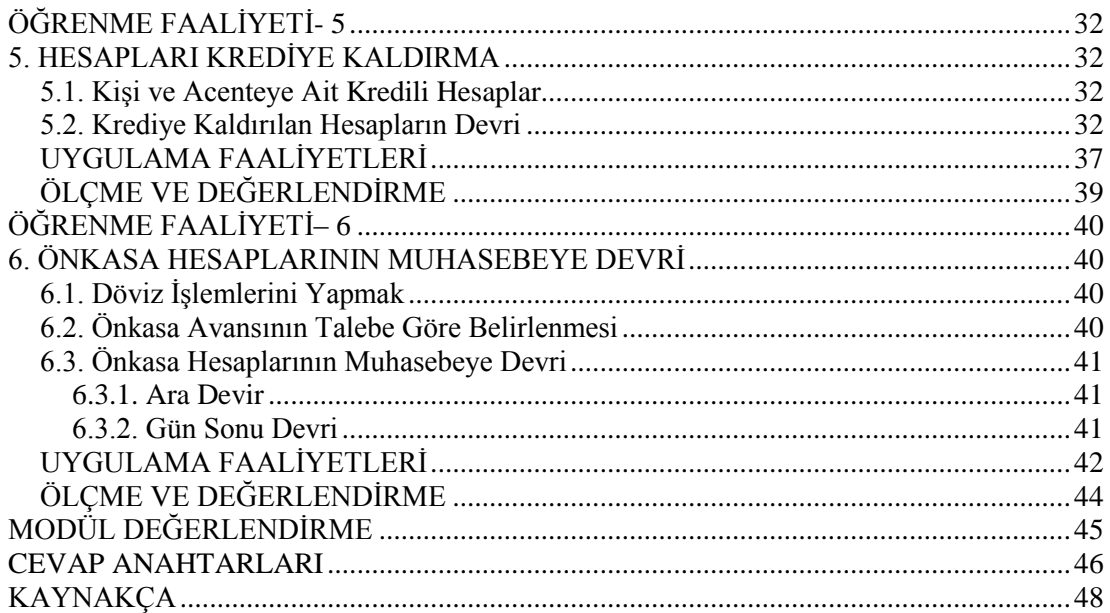

# <span id="page-4-0"></span>**AÇIKLAMALAR**

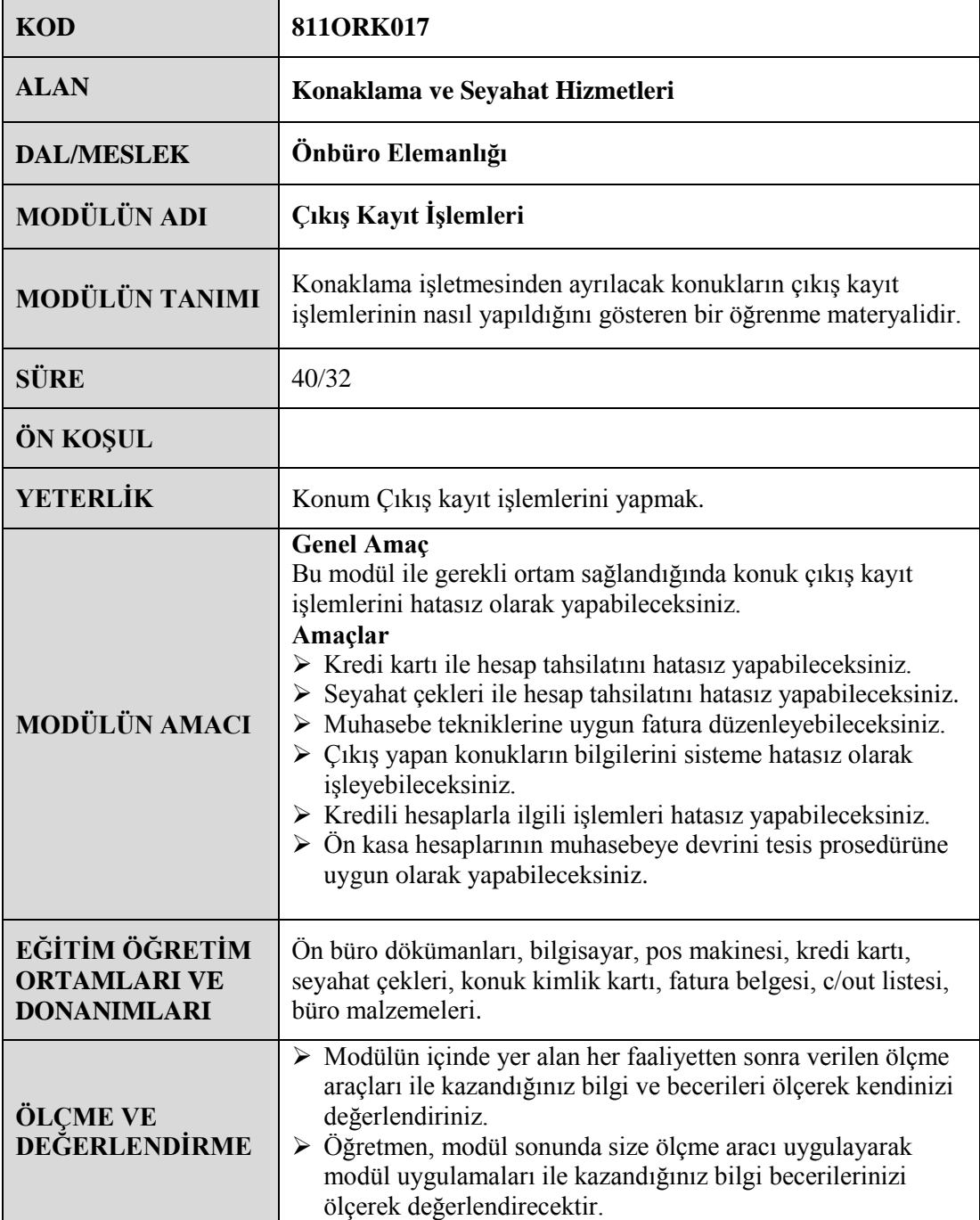

iv

# **GİRİŞ**

#### <span id="page-6-0"></span>**Sevgili Öğrenci,**

Son yıllarda yaĢanan geliĢmeler sonucu ülke ekonomileri içerisinde sanayi işletmelerinin payı hızla küçülmekte, hizmet sektörlerinin payı ise hızla büyümektedir.Hızla gelişen hizmet sektörünün en önemli dallarından biri de turizmdir.

Hizmet sektörlerindeki gelişmeye paralel olarak turistik işletmelerde ve dolayısıyla konaklama işletmelerinde de hızlı bir değişim ve gelişim söz konusudur. Yaşanan bu gelişmeler neticesinde sektörde yetişmiş eleman sıkıntısı doğmaktadır.

Bu modül sektörde görev almak isteyen sizlere mesleki bilgi açısından katkı sağlamak amacıyla hazırlanmıştır. Modülü başarıyla bitiren kişi ön büroda yapılacak işlemlerden biri olan konuk kayıt iĢlemlerini hatasız olarak yapabilme bilgi ve becerisine sahip olacaktır.

Modülün meslek hayatınıza katkı sağlamasını dileriz.

# ÖĞRENME FAALİYETİ-1

**ÖĞRENME FAALĠYETĠ– 1**

# <span id="page-8-0"></span>**AMAÇ**

Bu faaliyetle verilecek bilgi ve beceriler doğrultusunda, gerekli ortam sağlandığında, isletme prosedürlerine uygun olarak konaklama işletmesinden ayrılacak olan konuğun hesabını kredi kartı ile tahsil edebileceksiniz.

# **ARAġTIRMA**

 $\triangleright$  Bir konaklama isletmesine giderek ödemeyi kredi kartı ile yapan konuğun hesap tahsilinin nasıl yapıldığını gözlemleyiniz ve işlem basamaklarını maddeler halinde yazınız.

# 1. KREDİ KARTI İLE ÖDEMELER

### <span id="page-8-2"></span><span id="page-8-1"></span>**1.1. Kredi Kartı Tanımı ve ÇeĢitleri**

Kredi kartı, para yerine geçen bir ödeme aracı çeşididir. Boyutları genellikle 85 mm x 55 mm'dir ve plastikten yapılmıştır. Visa, Amerikan Express, Diners Club gibi çeşitli kuruluşlar tarafından verilirler.

#### **Kredi Kartının Ön Yüzünde AĢağıdaki Bilgiler Bulunur:**

#### <span id="page-8-3"></span>**1.1.1. Kartı Veren Aracı Banka**

Bankalar kredi kartı firmaları ile yaptıkları anlaşmalar doğrultusunda temsilcisi olduğu firmanın kredi kartını müsterilerine verebilirler.

#### <span id="page-8-4"></span>**1.1.2. Kredi Kartını Veren Firma**

Kartın hangi firmaya ait olduğunu belli eden isim ve amblemdir. Değişik kredi kartlarında isim ve amblemlerin yerleri farklı olabilir.

#### <span id="page-8-5"></span>**1.1.3. Renkli Filigran**

Bazı kredi kartlarında, sahteciliği önleyebilmek için çeşitli açılardan bakıldığında değişik renkler görülen filigran bulunur.

#### <span id="page-8-6"></span>**1.1.4. Kredi Kartı Numarası**

Kredi kartlarında 16 rakamdan oluĢan numaralar bulunur. Bu numaralar, kredi kart numarasıdır. Bütün islemlerde bu numaralar kullanılır. Kartın arka yüzünde ayrıca 3 haneli güvenlik numarası (cv number) bulunur.

Kredi kartlarıyla banka hesap kartı birbine karıĢtırılmamalıdır. Aralarındaki görülebilir fiziksel tek fark Master Card için **MC** kabartması, Visa için ise **V** kabartması bulunmasıdır.

#### <span id="page-9-0"></span>**1.1.5. Kart Hamilinin Adı Soyadı**

Kart üzerinde kart sahibinin adı ve soyadı yazılıdır.

#### <span id="page-9-1"></span>**1.1.6. Geçerlilik Süresi**

Kartın geçerli olduğu en son ay ve yıl bu bölümde yer alır. Belirtilen ayın en son günü geçerlilik süresine dahildir.

#### <span id="page-9-2"></span>**1.1.7. Kredi Kartı Türü**

Bu bölümde kredi kartının, normal kredi kartı mı yoksa limiti yüksek özel kart (Gold, Platin, Premium) olduğu belirtilir.

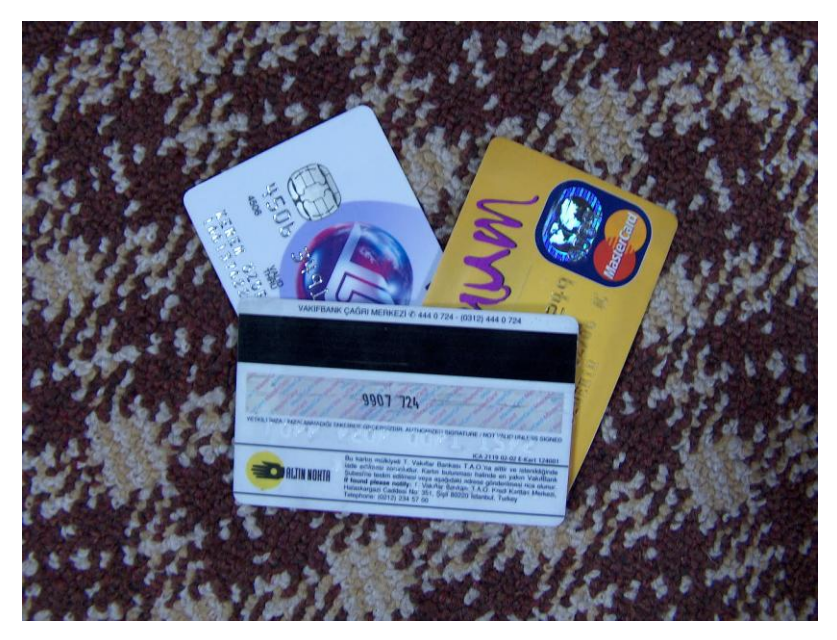

**Resim 1: Kredi kartları Kredi Kartının Arka Yüzünde Bulunan Bilgiler ġunlardır:**

#### <span id="page-9-3"></span>**1.1.8. Manyetik ġerit**

<span id="page-9-4"></span>Kredi kartı elektronik satış terminallerinde (Provizyon Makinesi) kullanıldığında manyetik şeritte bulunan bilgiler makine tarafından okunur. Yenilenen bazı kartlarda kişisel bilgi yüklemek amacıyla chip de bulunur.

#### **1.1.9. Kart Hamili Ġmzası**

Kredi kartı hamili, kartı aldığında bu bölümü imzalamış olmalıdır. İmza kontrolü kartın arka yüzünde bulunan imza ile satış belgesindeki imzanın karşılaştırılması ile yapılır. Sahteciliği önlemek için bu bölümün bantla kapatılıp üzerinin tekrar imzalanıp imzalanmadığı ve kalın uçlu kalemle imzalanıp imzalanmadığı kontrol edilmelidir. Çalıntı kartların kart hamili imzası bölümüne eski imzayı kapatacak şekilde bant yapıştırılıp tekrar imzalanmakta veya kalın uçlu kalem kullanılarak orijinal imza kapatılabilmektedir.

Bazı kredi kartlarında güvenliği artırmak amacıyla hazırlama esnasında kart hamilinin imzası ve fotoğrafı da konulur.

Kredi kartı sisteminde üç taraf vardır.

- $\triangleright$  Kartı piyasaya çıkaran kuruluş (Bir banka veya seyahat şirketi olabilir).
- $\triangleright$  Kart sahibi üye kişi (Kartı çıkaran kuruluşun istediği şartları yerine getirerek sözleşme yapan, kartın geçtiği yerlerde alış-veriş yapmak isteyen kişi).
- $\triangleright$  Kredi kartı ödemelerini kabul eden üye işyerleri (Konaklama işletmeleri, restaurantlar, mağazalar, ulaştırma işletmeleri vs.) kredi kartı çıkaran kuruluşlarla sözleşme yaparak kart karşılığı mal ve hizmetlerini satarlar. Söz konusu üye işyerleri sözleşme gereği kredi kartlarına dayalı satış dökümlerini ve ilgili evrakları bankaya gönderir ve vadesinde tahsil eder.

#### <span id="page-10-0"></span>**1.1.10. Kredi Kartı Türleri**

- $\triangleright$  Standart Kartlar: Ödeme limitleri sınırlı kartlardır.
- $\triangleright$  Limiti Yüksek Özel Kartlar: Ödeme limitleri standart kartlara göre daha yüksek olan kartlardır. Daha az kişiye verilir ve genelde altın rengindedir.

Hemen hemen her kredi kartı firmasının iki türde de kredi kartları bulunmaktadır. Bugün dünyada birçok kredi kartı kullanılmaktadır. Fakat içlerinde en yaygın olarak kullanılan kredi kartları; Dinners Club, Access, Eurocard, Master Card, Visa ve American Express'dir.

#### **Dinners Club**

Merkezi New York'da bulunan Dinners Club tarafından çıkarılmış dünyaca meşhur bir kredi kartıdır. Amerika"da büyük bankalar tarafından garanti edilmektedir. Türkiye'de yabancı limiti 500 dolardır.

#### **Access Card**

İngiltere'de çıkarılmış bir kredi kartıdır; İngiltere'nin büyük bankaları tarafından garanti edilmektedir.

#### **Euro Card**

Avrupalılar tarafından çıkarılmış, büyük bankalarca garanti edilen bir karttır. Ayrıca Uluslararası Otelciler Birliğince de himaye edilmektedir.

#### **Master Card**

Inter Bank tarafından piyasaya çıkarılmış olup, başta Amerika ve Japonya olmak üzere, diğer pek çok ülkede Ģubeleri bulunmaktadır.

#### **American Express**

American Express, kredi kartlarının en büyük kuruluĢudur. Hizmetlerin çok hızlı bir Ģekilde aktığı American Express"de komisyon yoktur. American Express"de limit 1200 dolardır.

#### **Visa Card**

Ülkemizde de çok yaygın bir Ģekilde kullanılan Visa kredi kartı ödemesi yine uluslararası büyük bankalar tarafından garanti edilmektedir. Türkiye"de yabancı limiti 500 dolardır.

Bu kartların haricinde, hemen hemen tüm ülkelerin kendi koşullarına ve yöntemlerine göre kredi kartı hizmeti veren bankaları veya ilgili kuruluşları vardır. Türkiye'de bu kartların yukarıdaki gibi karşılanabilir üst limitleri kredi kartına göre değişmektedir. Dünya'da sahteciliğin en yaygın olduğu kart "visa" kartıdır. Bu yüzden müşteri imzalarının ve stop listlerin çok iyi kontrol edilmesi gerekir.

#### <span id="page-11-0"></span>**1.2. Kredi Kartı Kullanımında Yapılması Gerekenler**

#### $\triangleright$  Kimlik Kontrolü

Kredi kartları kişiye özel kartlardır ve başkaları tarafından kullanılması suçtur. Başkasına ait bir kartın kullanılması işletmenin veya kartı kabul eden kişinin çeşitli problemlerle karşılaşmalarına neden olur.

Bu nedenle kredi kartı ile ödeme yapacak olan konuktan mutlaka kimlik belgesi istenmeli ve kredi kartı ile kimlik belgesindeki bilgiler karşılaştırılmalıdır.

#### $\triangleright$  İmza Kontrolü

Her hangi bir sahteciliği önlemek için kart sahibinin imzaladığı slip veya satış belgesindeki imza ile kartın arka yüzündeki imza kontrol edilmelidir. Konaklama işletmelerinde imza kontrolü, konuğun imzasının bulunduğu konaklama belgesiyle karşılaştırılarak da yapılır.

#### Limit Kontrolü

Kredi kartı firmasının verdiği iki türlü limit vardır. Birincisi kredi kartı sahibine tanınmış olan harcama limiti, diğer bir deyişle kart limiti, ikincisi iş yeri limitidir. İşyeri limiti, kredi kartı ile o iĢletmede bir defada yapılabilecek harcama toplamını ifade etmektedir.

Konuğun kredi kartı limiti ya da iĢyeri limiti, hesabın tahsili için yeterli değilse durum konuğa uygun bir dil ile anlatılmalı ve farklı bir ödeme aracı (baĢka bir kredi kartı, nakit, çek vb.) talep edilmelidir.

#### $\triangleright$  Gecerlilik Süresi

Kredi kartları üzerindeki son kullanma tarihinde belirtilen ayın, en son gününe kadar geçerlidir. Bu süre geçtiğinde ise kredi kartı geçersizdir. Böyle bir kartla yapılan işlem sonucu işletmeye ödeme yapılamaz. Bu nedenle son kullanma tarihi kontrol edilmeden kredi kartı kullanılmamalıdır.

Uyarı Listesi (Stop List) Kontrolü

Her ne kadar son kullanma tarihi kart üzerinde yazılı olsa da bazı kartlar çalınma, kaybolma veya kişinin üyelikten çıkarılması gibi sebeplerle geçersiz olabilir. Kart çıkaran kuruluş her ay, geçersiz kıldığı kartları üye işyerlerine gizli bir listeyle bildirir. Bu listeye "stop list" denir.

Kredi kartının geçerli olup olmadığını anlayabilmek için kredi kartı numarasının uyarı listesinde bulunup bulunmadığı kontrol edilmelidir. Listede yer alan ilk dört numara temel alınarak diğer on iki numaraya bakıp geçersiz kartlar bulunur. Eğer listede kart numarası yok ise, kart geçerli bir karttır.

Günümüzde stop list kontrolü provizyon makinelerinin kullanımının yaygınlaĢmasıyla güncelliğini yitirmiştir. Ancak bazı özel durumlarda (elektrik kesintisi, telefon hattı yoğunluğu vb.) stop list kullanılır.

#### <span id="page-12-0"></span>**1.3. Provizyon Makinesinden (POS) Provizyon Alma**

Provizyon makinesi (Point of Sale Terminal) kredi kartı ile ilgili işlemleri elektronik olarak yapan makinedir. Pos makineleri kredi kartı merkezlerine telefonla direkt bağlantılı olarak çalışan bir sistemdir. Bu nedenle de üye işyerleri için oldukça güvenlidir.

Telefon hattı ile merkeze bağlanmış olan pos makinesinde işlemler aşağıdaki sırayla yapılır.

- $\triangleright$  Kredi kartının manyetik kısmı cihazdan geçirilir.
- $\triangleright$  Harcama tutarı makinenin tuşlarıyla yazılır ve OK ya da ENTER'a basılır.
- $\triangleright$  Provizyon numarası verilmişse (işlem yapılmışsa) pos makinesi fişin (slip) tamamını basar ve tutarın da yazılı olduğu bir fiş makineden koparılır. Fiş kendinden kopyalıdır ve iki nüshadır.
- $\triangleright$  ilgili bölüm kart sahibine imzalatılır.<br> $\triangleright$  ikinci nüsha fatura ile birlikte kart sahi
- Ġkinci nüsha fatura ile birlikte kart sahibine verilir.

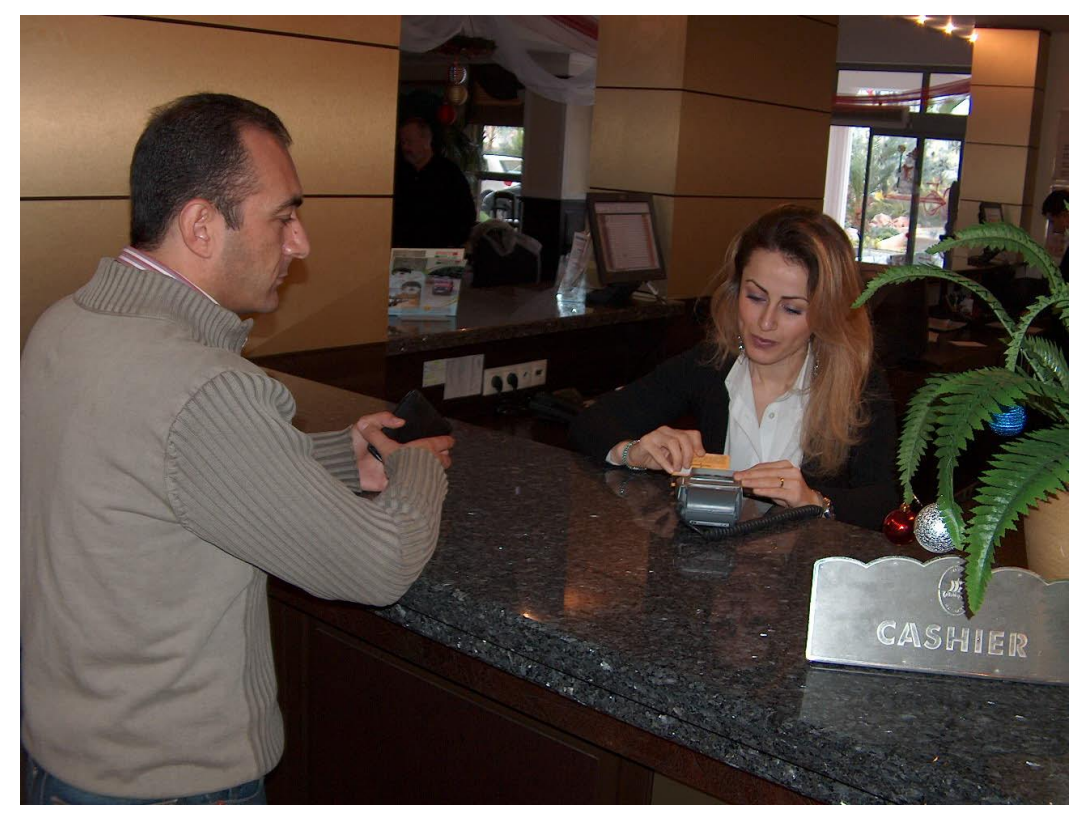

**Resim 2: Kredi kartıyla tahsilât**

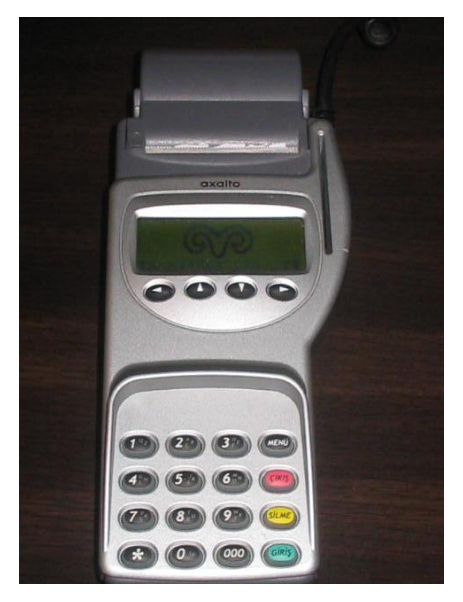

**Resim 3: Provizyon makinesi**

# UYGULAMA FAALİYETİ

<span id="page-15-0"></span>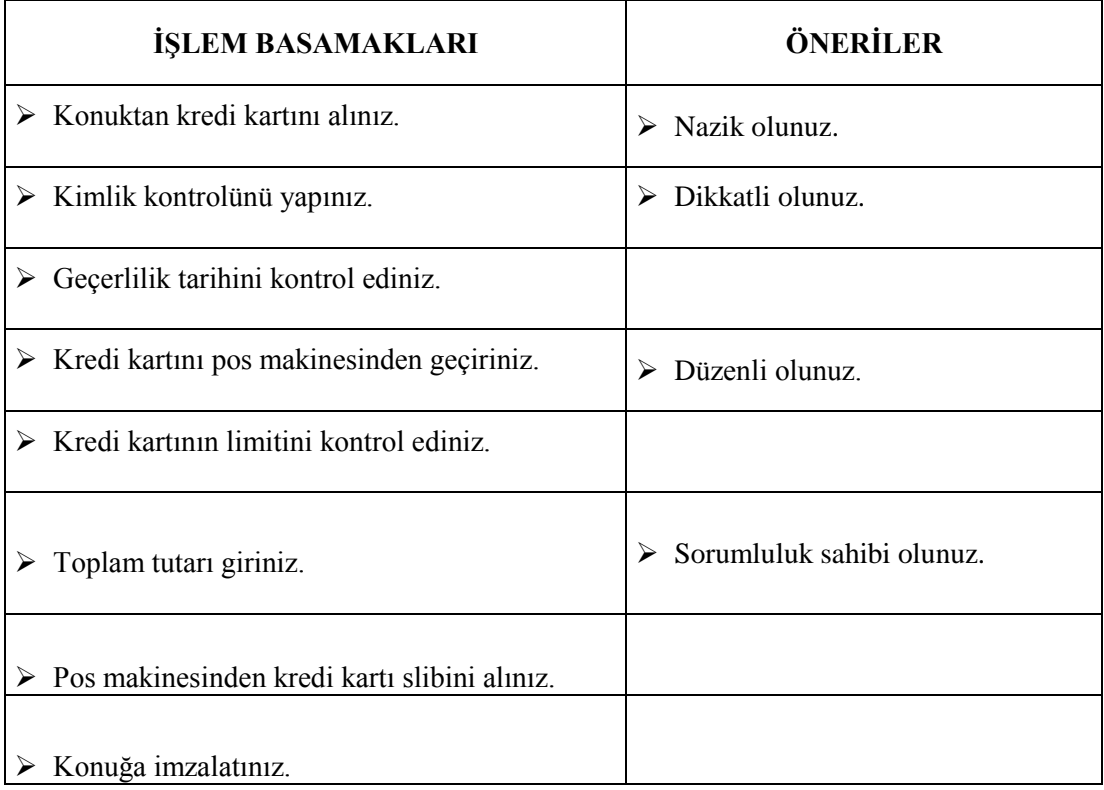

## DEĞERLENDİRME ÖLÇEĞİ

## **KONTROL LİSTESİ**

Aşağıda hazırlanan değerlendirme ölçeğine göre kendi yaptığı çalışmayı değerlendiriniz. Gerçekleşme düzeyine göre "Evet / Hayır" seçeneklerinden uygun olanı kutucuğa iĢaretleyiniz**.**

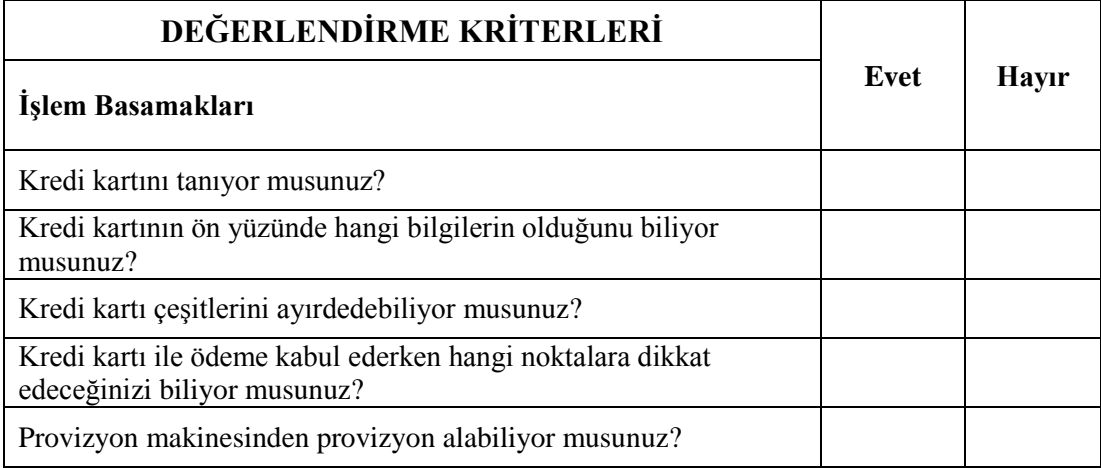

## **DEĞERLENDİRME**

Eksik veya hatalı gördüğünüz konularda öğrenme faaliyetine dönerek konuyu tekrar ediniz ve kontrol listesini tekrarlayınız.

# <span id="page-17-0"></span>ÖLÇME VE DEĞERLENDİRME

## **A. ÖLÇME SORULARI**

Bu faaliyet kapsamında kazandığınız bilgileri aĢağıdaki soruları cevaplayarak belirleyiniz.

- 1. Kredi kartı ile ilgili iĢlemleri elektronik olarak yapan ve kredi kartları merkezlerine direkt bağlantılı olan makine aşağıdakilerden hangisidir?
	- A) Slip
	- B) Yazar Kasa
	- C) Pos Makinesi
	- D) ATM Makinesi
	- E) Proforma

2.

1.Kimlik Kontrolü 2.İmza Kontrolü 3.Limit Kontrolü 4.Geçerlilik Süresi Kontrolü 5.Uyarı Listesi Kontrolü

Kredi kartı kullanımında yukarıdaki kontrollerden hangileri yapılır?

- $A)$  1 ve 2 B) 1 ve 3  $C)$  1, 2 ve 4 D) 2, 3 ve 4
- E)  $1, 2, 3, 4$  ve 5
- 3. Kredi kartının ön yüzünde aşağıdaki bilgilerden hangisi bulunmaz?
	- A) Kredi kartı numarası
	- B) Manyetik şerit
	- C) Geçerlilik süresi
	- D) Kredi kartını veren firma
	- E) Kart hamilinin adı soyadı.

# ÖĞRENME FAALİYETİ-2

**ÖĞRENME FAALĠYETĠ- 2**

## <span id="page-18-0"></span>**AMAÇ**

Bu faaliyet ile verilecek bilgi ve beceriler doğrultusunda gerekli ortam sağlandığında, işletme prosedürlerine uygun olarak, konuğun hesabını seyahat çekleri hesap tahsilatını hatasız yapabileceksiniz.

# **ARAġTIRMA**

Herhangi bir konaklama isletmesine giderek ödemeyi seyahat çeki ile yapan bir konuğun hesap tahsilinin nasıl yapıldığını gözlemleyiniz ve işlem basamaklarını maddeler halinde yazarak sınıf ortamında sunumunu yapınız.

# **2. SEYAHAT ÇEKLERİ İLE ÖDEME**

## <span id="page-18-2"></span><span id="page-18-1"></span>**2.1. Seyahat Çeklerinin Tanımı ve Özellikleri**

Seyahat çeki; bankalar, uluslararası seyahat acenteleri veya tur operatörleri tarafından belli kurallara göre hazırlanmış, karşılığı peşin ödenerek alınan, üzerinde miktarı yazılı olan ve para yerine geçen uluslararası ödeme aracıdır.

Konuklar, seyahat çeklerini seyahate çıkmadan önce banka veya seyahat acentesinden ister kendi ülke parası cinsinden, ister tatile gideceği ülke parası cinsinden alabilir. Seyahat çekleri alındığında konuk tarafından çeklerin bedeli bankaya yatırılmış ve garanti edilmiştir. Seyahat çeklerinin kaybolması veya çalınması gibi istenmeyen durumlarda, haber verildiği takdirde banka veya seyahat acentesi 24 saat içinde konuğa seyahat çeklerinin bedelini geri ödeyebilir. Bu nedenle, seyahat çekleri üçüncü Ģahısların kullanamaması açısından paradan daha emniyetlidir.

## <span id="page-18-3"></span>**2.2. Seyahat Çekleri ÇeĢitleri**

- **≻** Travellers Cheque: Dünyada yaygın olarak kullanılan bir çek çeşididir. Genellikle ait olduğu ülkenin banknot kupürlerine benzer şekilde hazırlanmıştır. Her çek yaprağı üzerinde belirli bir miktar yazılıdır.(€50, \$100 gibi)
- **Euro Cheque:** Daha çok Avrupa Birliği (AB) ülkelerinden gelen konuklar tarafından kullanılır. Hangi ülkeden alınmışsa o ülkenin harf kodları çek üzerine basılmıĢtır.(Fransa F, Almanya D, Türkiye Tr gibi) Üzerinde miktar basılı değildir, hamil tarafından ödeme sırasında yazılır. Her çek yaprağına yazılacak miktarın belirli bir limiti vardır.(100 YTL, 200€ gibi) Euro Cheque" ler beraberlerinde ilgili bankalar tarafından verilen "Euro Cheque Card" ile geçerli olabilir. Bu kart, üzerindeki banka ismi, kodu, çek limiti, müĢteri imzası vb. gibi bilgilerle euro cheque üzerindeki bilgilerin karşılaştırılması amacıyla kullanılır.

### <span id="page-19-0"></span>**2.3. Seyahat Çekleri Ġle Yapılan Ödemelerde Dikkat Edilecek Hususlar**

#### Limit Kontrolü

Konuğun hesabı ödemek için vermiĢ olduğu çek üzerindeki miktar (Travellers cheque ise üzerinde basılı miktar, Euro Cheque ise konuğun elle yazdığı miktar) kontrol edilir ve konuğun hesabı ile karşılaştırılır. Çek üzerindeki miktar döviz cinsinden ise  $(\epsilon, \delta, \epsilon \text{vb})$ Yeni Türk Lirasına çevrilerek hesap tahsil edilmelidir.(Döviz bozdurma formu için "Çıkış İşlemleri" modülüne bakınız) Çek üzerindeki miktar hesabı karşılamıyorsa uygun bir dille konuğa durum anlatılmalı ve aradaki farkı nasıl ödeyeceği sorulmalıdır.

#### $\triangleright$  İmza Kontrolü

Seyahat çekleri üzerinde, çeki kullanan kişiye ait iki imza bulunur. İlk imza kullanıcının çeki banka veya seyahat acentesinden alırken attığın imzadır. İkincisi ise hesabın tahsili sırasında attığı imzadır. Önkasa görevlisi tahsilâtı yaparken çeki imzalattıktan sonra iki imzayı karşılaştırarak aynı kişiye ait olduğundan emin olmalıdır. Önkasa görevlisi sahtekârlığa karşı bir imza da çekin arkasına attırmalıdır. Çünkü çok az kişi, önünde imza örneği olmadan, herhangi bir imzayı taklit etmeyi baĢarır. Konuğun imzası, (Euro Cheque kullanıyorsa) euro cheque card ya da check/in sırasında doldurduğu konaklama belgesi ile de karşılaştırabilir.

#### Kimlik Kontrolü

Seyahat çekleri kişiye özel çeklerdir ve bir başkası tarafından kullanılamaz. Herhangi bir sorunla karĢılaĢmamak için ön kasa görevlisi, dikkatli olmalı, ödemesini seyahat çekiyle yapacak olan konuktan geçerli bir kimlik belgesi (nüfus cüzdanı, ehliyet, pasaport, evlilik cüzdanı vb.) isteyerek çekin üzerindeki isimle karşılaştırmalıdır.

# UYGULAMA FAALİYETİ

<span id="page-20-0"></span>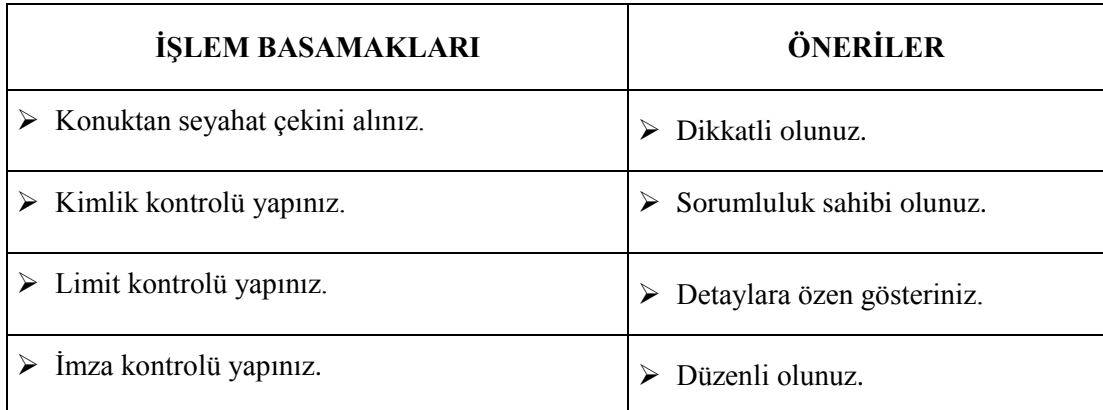

## DEĞERLENDİRME ÖLÇEĞİ

## **KONTROL LİSTESİ**

Aşağıda hazırlanan değerlendirme ölçeğine göre kendi yaptığı çalışmayı değerlendiriniz. Gerçekleşme düzeyine göre "Evet / Hayır" seçeneklerinden uygun olanı kutucuğa işaretleyiniz

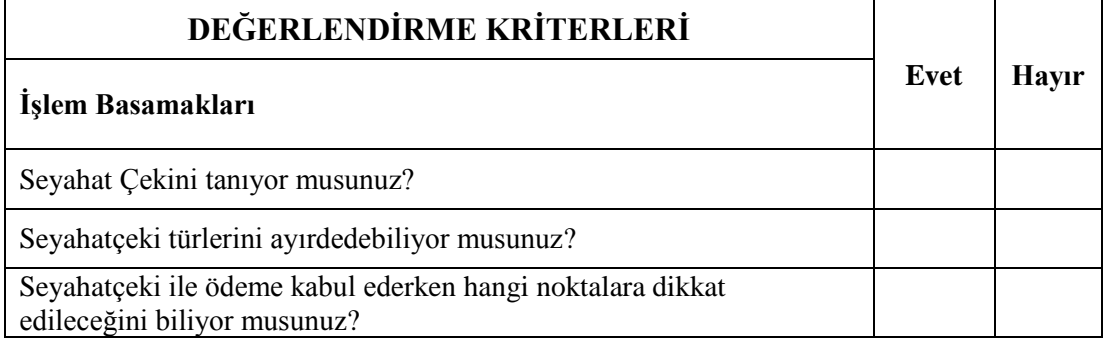

## **DEĞERLENDİRME**

Eksik veya hatalı gördüğünüz konularda öğrenme faaliyetine dönerek konuyu tekrar ediniz ve kontrol listesini yeniden uygulayınız.

# <span id="page-22-0"></span>ÖLÇME VE DEĞERLENDİRME

## **A. ÖLÇME SORULARI**

Bu faaliyet kapsamında kazandığınız bilgileri aĢağıdaki soruları cevaplayarak belirleyiniz.

- 1. Bankalar, uluslararası seyahat acenteleri veya tur operatörleri tarafından belirli kurallara göre hazırlanmış, karşılığı peşin olarak ödenerek alınan, üzerinde miktarı yazılı olan ve para yerine geçen ödeme aracı aşağıdakilerden hangisidir?
	- A) Seyahat çeki
	- B) Kredi kartı
	- C) Banknot
	- D) Master card
	- E) Visa card
- 2. AĢağıdakilerden hangisi Euro Cheque için söylenemez?
	- A) Hangi ülkeden alınmışsa o ülkenin harf kodu çek üzerinde basılıdır.
	- B) Her çek yaprağına yazılacak miktarın belli bir limiti vardır.
	- C) Euro Cheque card ile kullanıldığında geçerlidir.
	- D) Üzerinde miktar yazılıdır.
	- E) Genelde AB vatandaşları tarafından kullanılır.
- 3. Seyahat çekleri ile ilgili olarak aĢağıdaki yargılardan hangisi doğrudur?
	- A) Bankalar veya uluslararası seyahat acenteleri tarafından verilir.
	- B) Travellers Cheque ve Euro Cheque çeşitleri vardır.
	- C) Garantisi olan bir ödeme aracıdır.
	- D) Dünya da yaygın olarak kullanılır.
	- E) Yukarıdakilerin hepsi.

# ÖĞRENME FAALİYETİ-3

# <span id="page-23-0"></span>**AMAÇ**

Bu faaliyetle verilecek bilgi ve beceriler doğrultusunda gerekli ortam sağlandığında, muhasebe tekniklerine uygun olarak fatura düzenleyebileceksiniz.

# **ARASTIRMA**

Bir konaklama işletmesine giderek nasıl fatura düzenlendiğini gözlemleyiniz ve işlem basamaklarını maddeler halinde yazıp sınıf ortamında sunumunu yapınız.

# **3. FATURA DÜZENLEME**

## <span id="page-23-2"></span><span id="page-23-1"></span>**3.1. Faturanın Tanımı ve Özellikleri**

Fatura; Satış işlemleri sonrasında müşteriye verilen, yapılan harcama toplamını gösteren ticari amaçlı resmi bir belgedir. Noter tarafından onaylandığı gibi Maliye Bakanlığı ile anlaşmalı matbaalar tarafından da basılabilir.

### <span id="page-23-3"></span>**3.1.1. Özellikleri**

- Faturada düzenlenme tarihi, seri ve sıra numarası bulunur, tükenmez kalemle yazılır ya da yazıcıda yazdırılır. Satıcı tarafından imzalanır.
- $\triangleright$  Fatura, en az iki nüsha düzenlenip ilk nüshası alıcıya verilir. İrsaliyeli faturalar ise en az üç nüsha düzenlenir. Satılan malın veya işin çeşidi, miktarı, fiyatı ve tutarı yazılır.
- $\triangleright$  Fatura, üzerinde satıcı ve alıcının adı, soyadı, varsa ticaret unvanı, iş adresi, bağlı bulunduğu vergi dairesi ve sicil numarası bulunur.
- Fatura, malın teslim veya hizmetin yapıldığı tarihten itibaren en geç yedi gün içinde düzenlenir.
- $\triangleright$  Faturayı alan müşteri, faturanın içeriği hakkında sekiz gün içinde satıcıya itirazda bulunmazsa fatura içeriğini aynen kabul etmiş sayılır.

### <span id="page-24-0"></span>**3.2. Fatura ÇeĢitleri**

#### $\triangleright$  Acık Fatura

Karşılığı tahsil edilmemiş faturadır. Mal veya hizmet satışı sonunda, bedel daha sonra ödenecek ise düzenlenen faturanın üst kısmına (Mal ya da hizmet ile ilgili açıklamanın yazıldığı bölüm çerçevesinin dışına) kaşe basılır ve imza atılır. İmzanın üst tarafa atılması faturalarda belirlenen bedelin ödenmemiş olduğunu göstermektedir.

Faturalar konuğa imza karşılığı teslim edilir veya postayla iadeli taahhütlü olarak gönderilirler. İleride faturayla ilgili bir sorun çıktığında, imzalar kanıt olarak kullanılır.

Açık faturaların tahsil iĢleminde, iĢletmeye ait, fatura tutarı kadar tahsilat makbuzu kesilmesi zorunludur. Tahsilat makbuzuna, nakit, çek, senet vb. gibi faturaların ödeme şekli ve faturayla ilgili bilgiler kayıt edilir. Örneğin, fatura numarası, çek numarası, banka şubesi ve hesap numarası gibi.

Kapalı Fatura

Karşılığı tahsil edilmiş faturadır. Mal veya hizmet satışı sonunda bedel tahsil edilmişse düzenlenen faturanın alt bölümü (Mal ya da hizmetin yazıldığı bölüm çerçevesinin içine) kaşe basılır ve imza atılır. "Bedeli tahsil edilmiştir" ibaresi yazılır. Hazırlanan fatura konuğa verilir.

 $\triangleright$  Irsaliye

Gönderilen mala ait bilgilerin bulunduğu ve teslimat sırasında malı satın alan kişiye imza karĢılığında verilen gönderme belgesidir. Mal nakillerinde düzenlenmesi zorunludur.

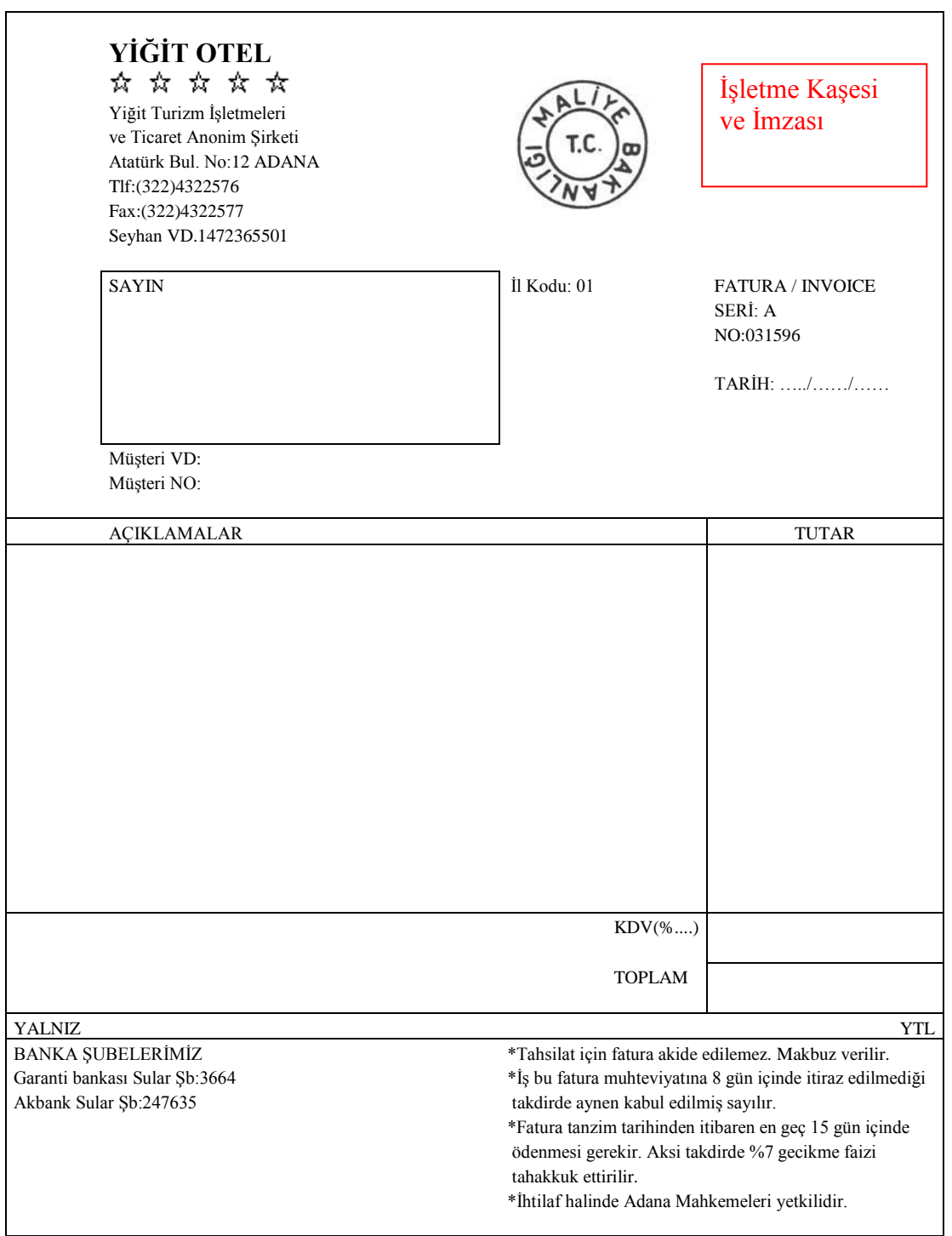

**Tablo 1: Açık fatura örneği**

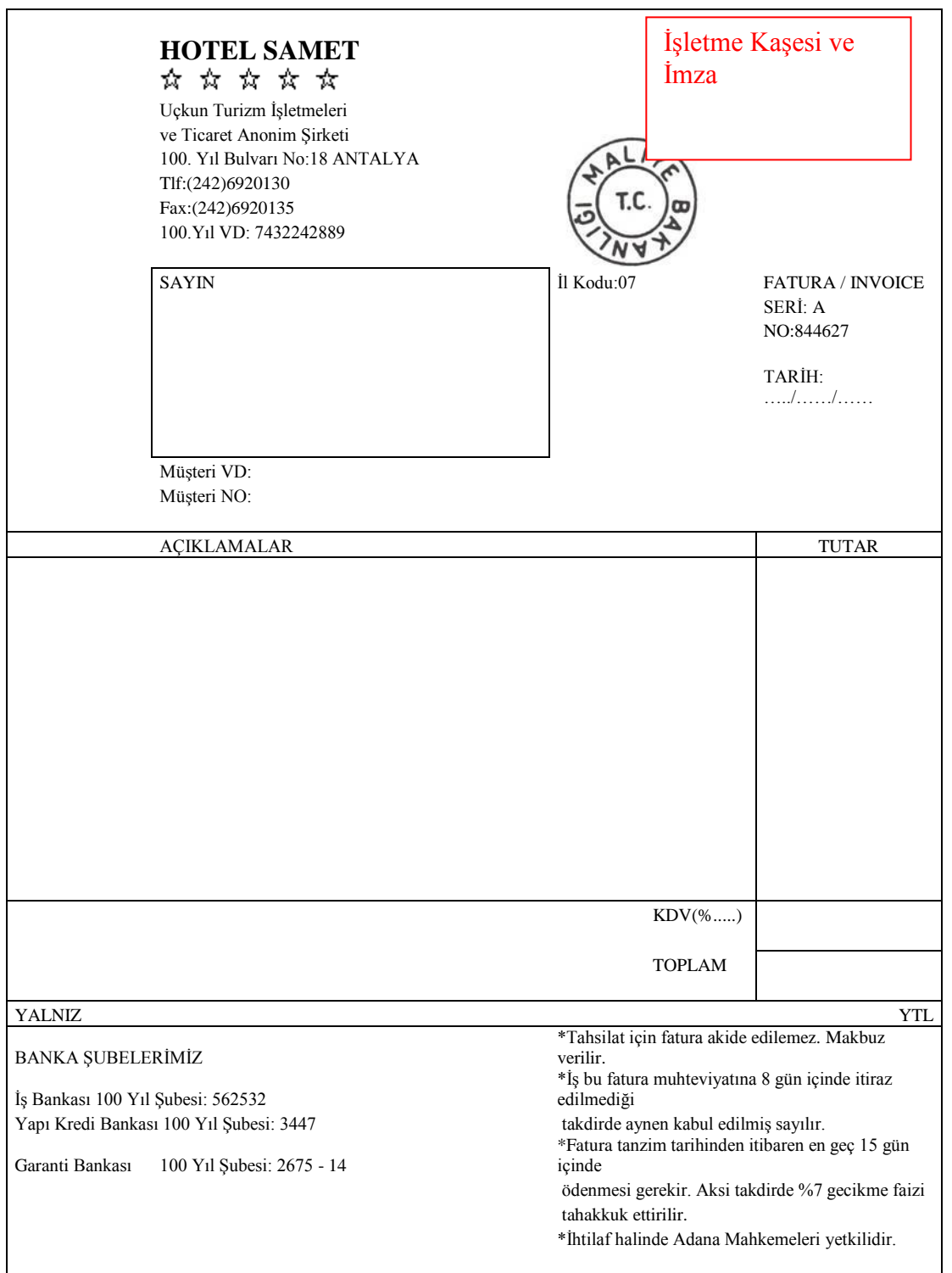

### **Tablo 2: Kapalı fatura örneği**

#### <span id="page-27-0"></span>**3.3. Faturada Bulunması Gereken Bilgiler**

- $\triangleright$  Faturayı düzenleyen işletmenin adı, unvanı, adresi, bağlı bulunduğu vergi dairesi ve vergi numarası
- Fatura ibaresi, seri ve sıra numarası, il kodu
- Maliye Bakanlığı logosu
- Faturanın düzenlenme tarihi
- Hizmeti satın alanın adı, adresi, vergi dairesi, vergi numarası ve varsa ticaret unvanı
- $\triangleright$  Mal ya da hizmetin türü, miktarı, fiyatı ve tutarı
- KDV oranı
- $\triangleright$  Toplam miktarın yazı ile yazımı
- $\triangleright$  isletme kase ve imzası

### <span id="page-27-1"></span>**3.4. Katma Değer Vergisinin (KDV) Hesaplanması**

Hem yönetmelik hükümlerine göre hem de muhasebe işlemlerinde kolaylık sağlamak amacıyla fatura düzenlenirken KDV miktarı ayrıca belirtilmelidir. Ancak fatura verilen kişinin vergi dairesi ve vergi numarası belirtilmemişse KDV dahil yazılabilir.

**EXECUTE:** KDV Haric Hesaplama

Bir malın satış fiyatına ilave olarak, dönem dönem değişen KDV oranının eklenerek satışa sunulabilmesi için yapılan hesaplamadır.

Malın Fiyatı \* KDV Oranı

 $-$  = KDV  $\rightarrow$  KDV+Malın Fiyatı = Malın KDV'li Satış Fiyatı

100

### **Örnek**

Malın Fiyatı : 200.00 YTL  $\rightarrow$  (200.00  $*$  18) / 100 = 36.00 YTL KDV Oranı (%18) : 36.00 YTL

Malın KDV'li Satış Fiyatı: 236.00 YTL

KDV Dahil Hesaplama

Bir malın KDV dahil satış fiyatı, içinde yer alan KDV'nin hesaplanabilmesi için kullanılır.

Malın  $KDV'si = 18$ Malın  $KDV$ 'siz Hali = 100

Malın KDV'li Hali  $= 118$ 

Malın KDV"li SatıĢ Fiyatı \* KDV Oranı

Malın KDV"li Hali

#### **Örnek**

Malın KDV'li Satış Fiyatı = 200.00 YTL KDV Oranı  $(\%)=18$ 

200.00 \* 18  $118$  = 30.50 YTL

## <span id="page-28-0"></span>**3.5. Fatura Yerine Geçen Belgeler**

 $\triangleright$  Perakende Satış Fişi

Perakende satışlarda yapılan ödemeleri belgelemek amacıyla kullanılan belgedir. İki sekilde düzenlenir. Birincisi yazar kasa tarafından düzenlenen 'Yazar Kasa Fişi' ikincisi el ile düzenlenen " Perakende SatıĢ FiĢi " dir.

 $=$  KDV

Gider Makbuzu

Fatura ile belgelendirilemeyen harcamalar için düzenlenen belgedir. Örneğin; taksi Ģoförünün düzenlediği belge.

 $\triangleright$  Serbest Meslek Makbuzu

Serbest meslek sahiplerinin, ürettikleri mal ya da verdikleri hizmet bedeli karşılığında düzenledikleri belgedir. Örneğin; Avukatın düzenlediği belge.

Müstahsil Makbuzu

Fatura vermeyen üreticilerin sattıkları mal bedeli karşılığında düzenledikleri belgedir. Örneğin; bal üreticisinin düzenlediği belge.

# <span id="page-29-0"></span>UYGULAMA FAALİYETİ

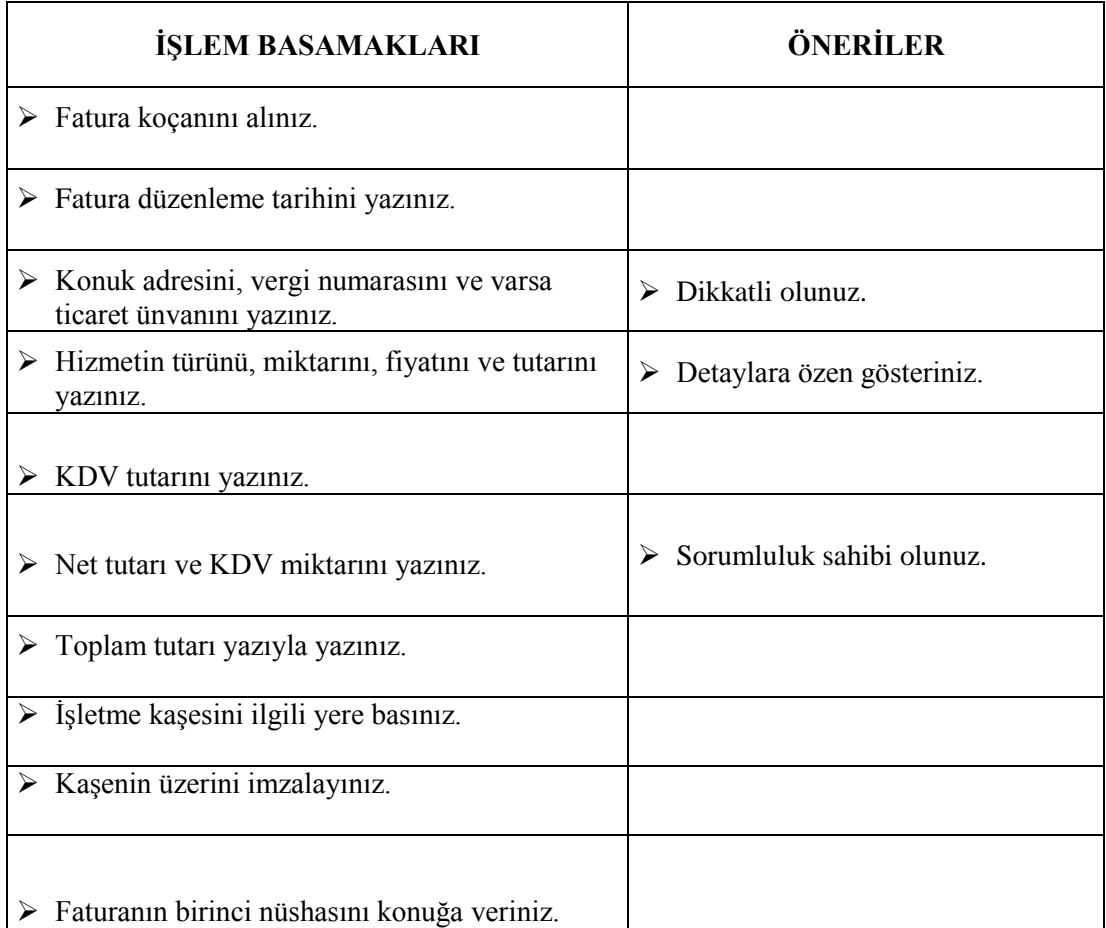

### DEĞERLENDİRME ÖLÇEĞİ **KONTROL LĠSTESĠ**

AĢağıda hazırlanan değerlendirme ölçeğine göre kendi yaptığı çalıĢmayı değerlendiriniz. Gerçekleşme düzeyine göre "Evet / Hayır" seçeneklerinden uygun olanı kutucuğa işaretleyiniz.

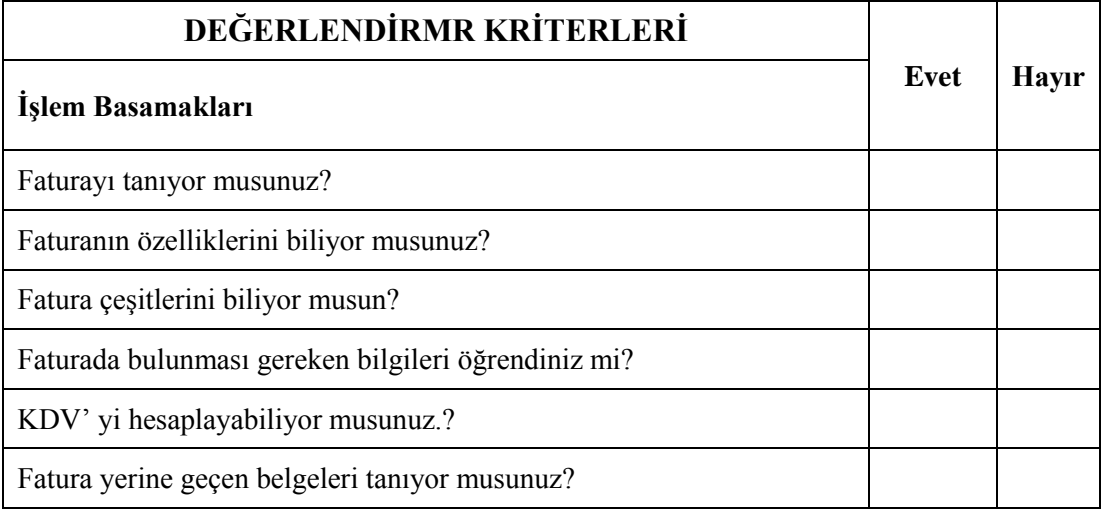

## **DEĞERLENDİRME**

Eksik veya hatalı gördüğünüz konularda öğrenme faaliyetine dönerek konuyu tekrar ediniz ve kontrol listesini yeniden uygulayınız.

# <span id="page-31-0"></span>ÖLÇME VE DEĞERLENDİRME

## **A. ÖLÇME SORULARI**

Bu faaliyet kapsamında hangi bilgileri kazandığınızı aşağıdaki soruları cevaplayarak belirleyiniz.

- 1. AĢağıdakilerden hangisi fatura yerine geçen belgelerden değildir?
	- A) Irsaliye
	- B) Müstahsil makbuzu
	- C) Perakende satış fişi
	- D) Gider makbuzu
	- E) Serbest meslek makbuzu
- 2. AĢağıdakilerden hangisi faturada bulunması gereken bilgilerdendir?
	- A) İsletme kaşe ve imzası
	- B) KDV oranı
	- C) Fatura ya da hizmetin türü, miktarı, fiyatı ve tutarı
	- D) Maliye Bakanlığı logosu
	- E) Yukarıdakilerin hepsi
- 3. AĢağıdakilerden hangisi açık faturalar için söylenemez?
	- A) İşletme kaşesi ve imzası faturanın üst kısmındadır.
		- B) Karşılığı tahsil edilmiş faturadır.
		- C) Konuğa imza karşılığı teslim edilir.
		- D) Tahsilat sırasında tahsilât makbuzu kesilir.
		- E) Postayla taahhütlü olarak da gönderilebilir.

# ÖĞRENME FAALİYETİ-4

**ÖĞRENME FAALĠYETĠ- 4**

# <span id="page-32-0"></span>**AMAÇ AMAÇ**

Bu faaliyetle verlilecek bilgi ve beceriler doğrultusunda gerekli ortam sağlandığında, işletme prosedürlerine uygun olarak, çıkış yapan konukların bilgilerini sisteme hatasız olarak işleyebileceksiniz.

# **ARAġTIRMA**

 $\triangleright$  Bir konaklama işletmesine gidip çıkış işlemlerinin sisteme nasıl işlendiğini gözlemleyerek bir rapor hazırlayınız ve sınıfta sunumunu yapınız.

# <span id="page-32-1"></span>**4. CIKIS İSLEMLERİNİ SİSTEME İSLEME**

## <span id="page-32-2"></span>**4.1. Sistemden Çıkış İşlemi (Check-Out) Yapmak**

Konaklama iĢletmesinden ayrılmak için ön kasaya gelen konuğun adı, oda numarası, folio numarası vb. sisteme girilerek konuk için açılan folio sayfası ekrana getirilir. Konuğun o ana kadar yapmıĢ olduğu tüm harcamaların folioya iĢlenip iĢlenmediği kontrol edildikten sonra (Bakınız Çıkış İşlemleri (Check-Out) Modülü, Folio Alma Konusuna) tutar konuktan talep edilir ve konuğun ödeme Ģekline göre (nakit, kredi kartı, çek vb.) tahsilat yapılır. Toplam tutar, sisteme girilerek konuk foliosundaki borç bakiyesi "0" lanır. Hesabın sıfırlanmasıyla birlikte sistem otomatik olarak faturayı düzenler. Faturanın alt tarafına işletme kaşesi basılarak (kapalı fatura düzenlenerek) imzalanır ve asıl nüsha konuğa verilir. İkinci nüsha muhasebeye gönderilmek üzere muhafaza edilir.

Konuk harcamaları sirket ya da acente tarafından ödenecekse açık olarak düzenlenen fatura ve ekleri muhasebeye gönderilir.

#### <span id="page-32-3"></span>**4.2. Kat Hizmetlerine Bilgi Vermek**

Günümüzde konaklama işletmelerinin büyük bir bölümünde otomasyon programları kullanılmaktadır. Sistemde yapılan tüm check/out işlemleri kat hizmetlerindeki (Housekeeping) bilgisayar ekranında da anında göründüğü için ayrıca kat hizmetleri Ģefine (Housekeeper) bilgi vermeye gerek yoktur. Ancak iĢletmenin çok yoğun olduğu zamanlarda odaların hemen okeylenmesini sağlamak amacıyla telefon ya da telsizle bilgi verilebilir.

### <span id="page-33-0"></span>**4.3. ÇıkıĢ Yapan Konuk ve Oda Numarasını Teyit Etme**

Sistemde check/out yapılmış göründüğü ya da ön bürodan check/out yapan oda bildirildiğinde kat hizmetleri görevlisi (maid veya valet) ilgili odaya gider. Odada, konuğa ait unutulmuş eşya olup olmadığını kayıp ya da zarar görmüş eşya olup olmadığını kontrol eder. Unutulmuş, kayıp ya da hasarlı eşya olması durumunda hemen ön büro uyarılır. Her şey normal ise odaların durumu günde 2 defa (İlki 09 $^{00}$  – 10 $^{00}$ , ikincisi öğleden sonra 15 $^{00}$ –  $16^{00}$  arasında) düzenlenen housekeeping raporu ile ön büroya bildirilir. Raporlar matbu formlar doldurulabileceği gibi housekeepingdeki bilgisayardan sisteme girilerek de düzenlenebilir.

Housekeepingden gelen raporlar ile folio havuzu karşılaştırılarak odaların ön bürodaki ve housekeepingdeki durumları kontrol edilir. Herhangi bir uyuşmazlık varsa (Örneğin 403 nu"lu oda housekeeping tarafından temiz ve boĢ oda (vacant) olarak gösterildiği halde ön bürodaki folio rack"de dolu görünmektedir. Yani konuk hesabı kapatmadan otelden ayrılmıĢtır) "mutabakatsızlık raporu" düzenlenerek ön büro müdürüne haber verilir.

# UYGULAMA FAALİYETİ

<span id="page-34-0"></span>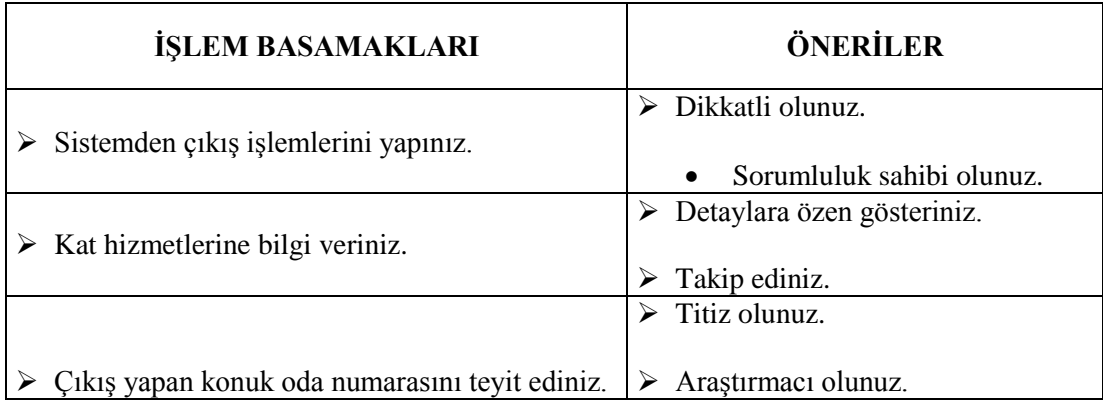

## DEĞERLENDİRME ÖLÇEĞİ

## **KONTROL LİSTESİ**

Aşağıda hazırlanan değerlendirme ölçeğine göre kendi yaptığı çalışmayı değerlendiriniz. Gerçekleşme düzeyine göre "Evet / Hayır" seçeneklerinden uygun olanı kutucuğa iĢaretleyiniz**.**

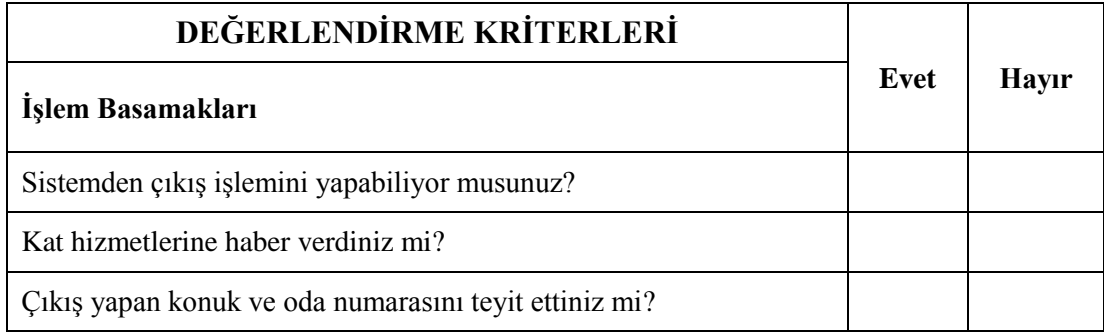

## **DEĞERLENDİRME**

Eksik veya hatalı gördüğünüz konularda öğrenme faaliyetine dönerek konuyu tekrar ediniz ve kontrol listesini yeniden uygulayınız.

# ÖLÇME VE DEĞERLENDİRME

#### <span id="page-36-0"></span>**A. ÖLÇME SORULARI (BOġLUK DOLDURMA SORULARI)**

Bu faaliyet kapsamında kazandığınız bilgileri aĢağıdaki soruları cevaplayarak belirleyiniz.

- 1 ÇıkıĢ yapacak (check-out) konuğun hesabını çıkarmak için sisteme girilir ve konuğun adı ya da oda numarası yazılarak …………………….. ekrana getirilir.
- 2. Konuk hesabı, seyahat acentesi ya da Ģirket tarafından ödenecekse …………. fatura düzenlenir.
- 3. Housekeeping raporu günde …….…… kez düzenlenerek önbüroya verilir.
- 4. Housekeeping raporu ile önbürodaki folio rack"de uyuĢmazlık olması durumunda ………………….. raporu düzenlenir.
- 5. Konuk faturasının sistem tarafından otomatik olarak kesilmesi için hesabın .……….…........... gerekir.

# ÖĞRENME FAALİYETİ- 5

**ÖĞRENME FAALĠYETĠ- 5**

## <span id="page-37-0"></span>**AMAÇ**

Bu faaliyetle verilecek bilgi ve beceriler doğrultusunda gerekli ortam sağlandığında, işletme prosedürlerine uygun olarak, kredili hesaplarla ilgili işlemleri hatasız olarak yapabileceksiniz.

## **ARAġTIRMA**

 Bir konaklama iĢletmesine giderek kredili hesaplarla ilgili iĢlemlerin nasıl yapıldığını gözlemleyiniz. Bir rapor hazırlayarak sınıf ortamında sunumunu yapınız.

# <span id="page-37-1"></span>**5. HESAPLARI KREDİYE KALDIRMA**

## <span id="page-37-2"></span>**5.1. KiĢi ve Acenteye Ait Kredili Hesaplar**

Konaklama işletmelerinin ürettiği hizmetlerden sık sık yararlanan kişi, şirket ya da seyahat acenteleri işletmelerle kredi sözleşmesi imzalar. Sözü edilen sözleşmeyle rezervasyon yaptırdıkları tarihler arasında işletme hizmetlerini satın alacakları ve hesabı ödeyecekleri garantisi verirler. Sözleşme şartları sabit olmayıp taraflar sözleşme şartlarını aralarında mutabık kalarak hazırlarlar.

Kredi sözleşmesi, hizmeti satın alanlara hem işletme imkânlarını daha ucuza satın alma hem de bedelini daha sonra ödeme avantajı sağlar. Konaklama işletmesi ise daha çok konuk ağırlama, dolayısıyla da daha çok satış ve daha çok kâr elde etme imkânı sağlar.

Kişi, şirket veya seyahat acentesinin rezervasyon talebini antetli kâğıda yazarak bildirmesi gerekir. Rezervasyon talebi yapılırken konukların sayısı, varış ve ayrılış tarihleri, pansiyon durumları gibi konularda da bilgi verilir. Rezervasyon istendiği tarihlerde işletme uygun ise karĢı tarafa rezervasyonun yapıldığı bildirilir.

Belirlenen tarihler arasında konaklama işletmesinin imkânlarından faydalanan konukların çıkış işlemleri sırasında konaklama ve pansiyon harcamaları şirket veya seyahat acentesi tarafından ödenir. Extra harcamalar ise sözleĢme hükümlerine göre ödenir. SözleĢmelerde extra harcamaların konuklar tarafından ödenmesi genel bir uygulamadır.

### <span id="page-37-3"></span>**5.2. Krediye Kaldırılan Hesapların Devri**

Konaklama isletmesine sürekli gelen, isletmenin güvenini kazanmış, ödemede problem çıkarmayan kişiler için kredili satışlar yapılabilir, ancak bu kişiler için sözleşme yapılmaz. Tamamen karşılıklı iyi niyet ve güven çerçevesinde hizmet verilir. Konuğun sosyal statüsü, ekonomik durumu vb. kriterler göz önünde bulundurularak belirli bir kredi limiti belirlenir.

Gelen kişinin yaptığı harcamalar (konaklama, pansiyon durumu, extra harcamalar) kişi adına açılan room folioda takip edilir. Çıkış işlemi sırasında sistemde folio bulunup toplam hesap çıkarılır. Konuğa gösterilip onay alındıktan sonra toplam tutar folioya yazılarak hesap sıfırlanır. Düzenlenen açık fatura konuk adresine postalanmak üzere muhasebe departmanına gönderilir.

Gruplar için ise tek bir main folio açılır. Gruba dahil extra harcama yapan konukların hesapları ise extra foliolarda takip edilir.

Grup, seyahat acentesi aracılığıyla gelmişse grup lideri ya da rehber acentenin verdiği servis voucherını imzalayarak ön büroya teslim eder. Düzenlenen fatura acente adresine postalanmak üzere muhasebe departmanına gönderilir. Extra foliolarda izlenen grup üyesi konuklara ait extra harcamalar ise tek tek faturalandırılır ve bedelleri peşin olarak tahsil edilir.

Faturalarla birlikte foliolar, adisyonlar ve voucherlar da muhasebeye gönderilir. Burada fatura tutarları ile folio, adisyon ve voucherlar karşılaştırıp kontrolü yapılır.

Faturalar ile folio, adisyon ya da voucherler birbirini tutmuyorsa nedeni ön kasaya danışarak araştırılır ve rapor tutulur. Sorun yoksa fatura bedelleri kredili hesapların takip edildiği cari hesaplara aktarılır. Aynı gün ya da ertesi gün faturalar ilgililerin adreslerine gönderilir. Sirket ya da acente sözlesmede belirtilen zamanda fatura bedelini banka hesabına yatırıp dekontu konaklama işletmesine gönderir.

#### KIŞ SEZONU KONTENJAN TAHSİS SÖZLEŞMESİ

#### TARAFTAR:

1) ………………(Bundan böyle Acente olarak anılacaktır).

Adres ……………………………………………………………......Tlf:

………………OTELĠ……(Bundan böyle otel olarak anılacaktır).

2) SözleĢme Dönemi ………/……/….. - ……./……./…….

3) Bu sözleĢme ile otel, acenteye………..adet odayı, R.O.H. sisteminde %.......doluluk garantisi ile (………oda) tahsis etmeyi taahhüt eder.

4) Bu sözleĢme ile 4. maddede belirtilen oda tahsisinde uygulanacak fiyatlar KDV hariç olup aşağıdaki gibidir.

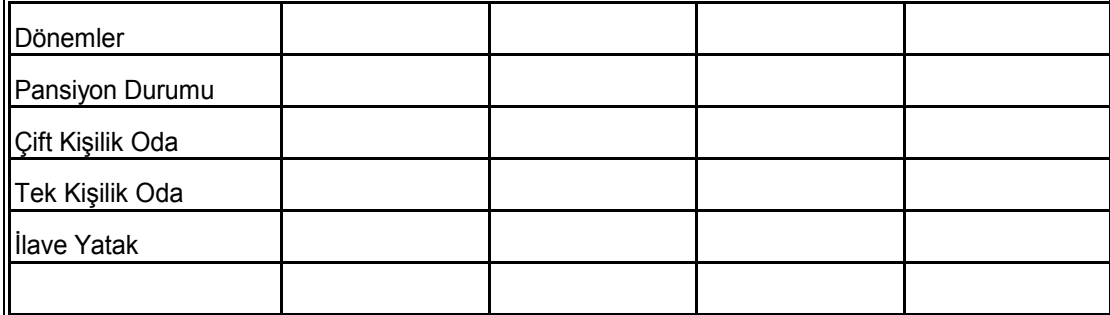

 $\vert$ 5) Cocuk İndirimleri:

1. Çocuk 0-6 yaĢ. FREE

2. Çocuk 7-12 yaĢ. % 50

6) Standart odada maksimum konaklama  $2+1$  kişidir.

7. 21 = 18 / 14 = 12 / 7 = 6 aşağıda belirtilen tarihleri arasında girişlere uygulanacaktır.

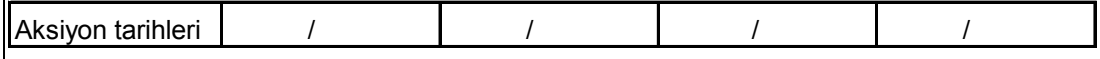

### **ÖZEL ġARTLAR**

8. Acente otelde yapacağı konaklamalar için grup girişinden önce grubun 1 günlük toplam konaklama tutarından az olmamak üzere otele peşin ödeme yapacaktır.

9. "Otel" faturayı konuğun otelden çıkışından sonra, giriş tarihindeki T.C. Merkez Bankası döviz alış kuru esasına göre hazırlayarak ekinde voucher veya rezervasyon fişi ile birlikte acente merkez ofisine gönderecektir. Tüm ödemeler, mutabakat sağlandığı takdirde fatura tarihinden itibaren 21 gün içerisinde otele ödenecektir.

10. "Acente" "Otel" den kontenjanlı tahsis edilen odaları dilediği tur operatörüne veya acenteye pazarlamakta serbesttir.

11. Eğer "Otel" herhangi bir nedenle "Acente" konuğunu baĢka bir otele devretmek (transfer etmek) mecburiyetinde kalırsa, aynı düzey ve standartlarda veya üst kategoride bir otelde konaklatmak zorundadır. Konukların başka bir tesiste konaklaması durumunda "Acente" konuğun mağdur olmaması ve tur operatörüne karşı olan güveninin sarsılmaması için sarf ettiği her türlü maddi harcamalarını "Otel" e fatura edecektir.

12. "Otel" 4.maddedeki fiyat tablosunda belirlenen opsiyon süresi öncesinde, hiçbir şekilde "Acente" ye yazılı veya sözlü bildirimde bulunarak satıĢları durdurma hakkına sahip değildir. Ancak yazılı olarak karşılıklı mutabakat sağlandığı takdirde kontenjan dağılımı tekrar görüşülür.

13. "Acente" ve "Otel", oluĢabilecek konuk Ģikayeti ve reklamasyonların konuk otelden ayrılmadan önce "Otel yetkilisi" ve "Acente" nin tayin ettiği rehber tarafından birlikte çözecektir. Eğer "Otel" "Acente" konuğunun mağduriyetine yardımcı olmaz ise, "Acente" nin reklamasyon departmanı bu konuda konuğun memnuniyetini sağlar. Bundan doğacak zarar "Otel" e yansıtılır.

14. "Acente" ve "Otel" arasında yapılan bu sözleĢme "Force Majör" (doğal afet, savaĢ, deprem, politik kriz, terör vs.) durumunda fesih olur.

15. İş bu sözleşmede yer verilmeyen tüm konularda 2634 sayılı Turizm Teşvik Kanunun 37.Maddesinin (c) fikrasının 1 nolu bendi uyarınca düzenlenmiş yönetmelik maddeleri uygulanır.

16. Otel bünyesinde veya çevresinde meydana gelen veya gelecek olan ve konukların mağduriyeti ile "Acente" nin yapacağı operasyonu etkileyecek her türlü tadilat ve inĢaat faaliyetlerini "Otel" en geç giriş tarihinden 60 gün öncesine kadar acenteye bildirmek mecburiyetindedir.

17. Tesise ana restaurantın kapanış saatinden sonra "Giriş" yapan "Acente" konukları için "Otel" odalara soğuk meze tabağı veya Sandviç servisini ücretsiz olarak uygular. Bu uygulama kişi başı yapılır.

18. "Otel" "Acente" kadrosunda yer alan rehbere tesisinde "Acente" misafirlerine uygulanan konsepten yararlanmasına müsaade verir ve extra harcamalarında % 50 indirim uygular. "Acente Rehberi" extra harcamalarını resepsiyona peşin olarak yapacaktır.

19. Konukların yapacağı extra harcamalar, kendileri tarafından ödenecektir.

20. "Otel" genel tanıtım bilgileri, Fact Sheet / Konsept açıklaması ve uygulaması hakkındaki ayrıntıları iş bu sözleşme imzalandığında "Acente" ye verecektir.

21. "Otel" "Acente" rehberinin yazılı olarak resepsiyona bildirdiği hoĢgeldiniz (Welcome) kokteylini bildirilen saat ve yerde hazır bulundurur ve "Acente" ye bu servis ve kokteyl için herhangi bir ücret uygulamaz.

22. "Otel" acentenin otelde konaklayacak her grubunun rehber ve şoförünü free konaklatır. Rehbere mutlak suretle Single oda verilir.

23. ĠĢ bu sözleĢmeden doğabilecek anlaĢmazlıklar halinde …………..Mahkemeleri ve icra daireleri yetkilidir.

24. Bu sözleĢme, taraflar arasındaki ticari iliĢkinin tümünü kapsar. Taraflar arasında turizm faaliyetleri ve yolcu konaklamasına yönelik veya bu sözleĢmenin nasıl yorumlanacağı konusunda başka hiçbir yazılı veya sözlü anlaşma yapılmamıştır. Bu sözleşmenin sözüne ve ruhuna yönelik tüm değişiklikler, şahitler huzurunda imzalanmak ve bu sözleşmeye eklenmek suretiyle geçerlilik kazanır.

İş bu sözleşme 24 Maddeden ibaret olup taraflarca okunmuş ve ..../...../..... günü Antalya da imzalanmıştır.

**Tablo 3: SözleĢme örneği**

# <span id="page-42-0"></span>UYGULAMA FAALİYETİ

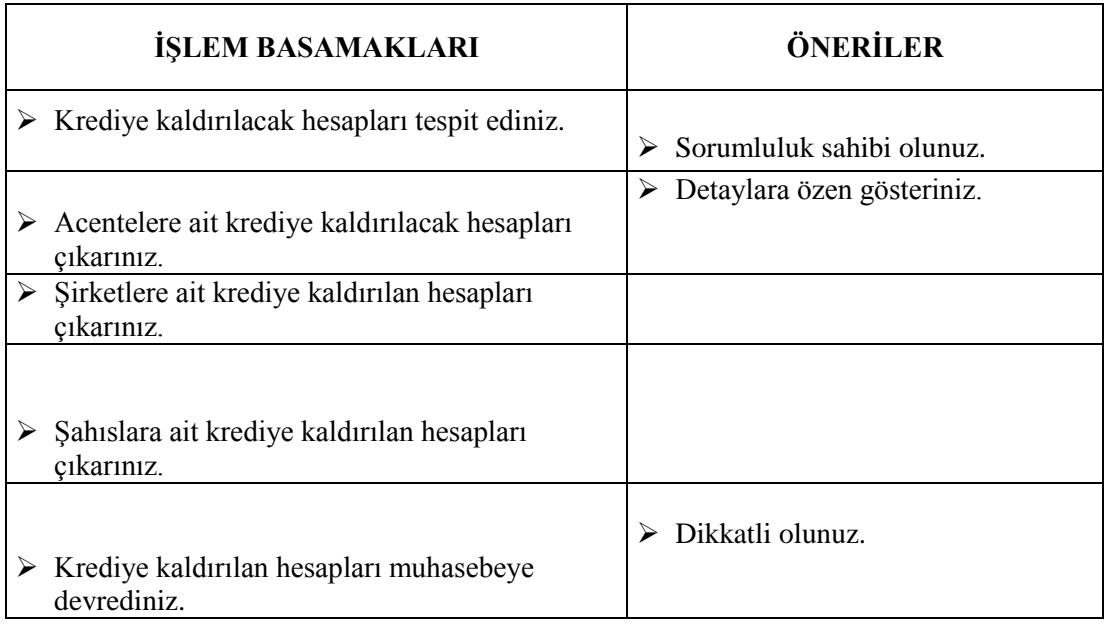

## **KONTROL LİSTESİ**

Aşağıda hazırlanan değerlendirme ölçeğine göre kendi yaptığı çalışmayı değerlendiriniz. GerçekleĢme düzeyine göre "Evet / Hayır" seçeneklerinden uygun olanı kutucuğa işaretleyiniz.

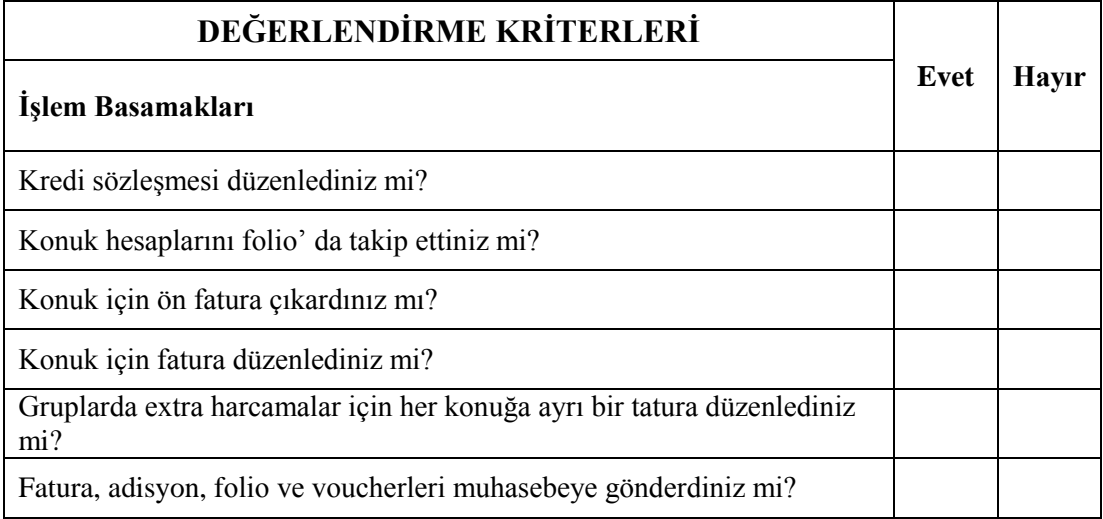

## **DEĞERLENDİRME**

Eksik veya hatalı gördüğünüz konularda öğrenme faaliyetine dönerek konuyu tekrar ediniz ve kontrol listesini yeniden uygulayınız.

# <span id="page-44-0"></span>ÖLÇME VE DEĞERLENDİRME

### **A. ÖLÇME SORULARI**

Bu faaliyet kapsamında kazandığınız bilgileri aĢağıdaki soruları cevaplayarak belirleyiniz.

AĢağıdaki cümleleri okuyunuz. Doğru ise (D) harfini, yanlıĢ ise (Y) harfini cümlenin baĢındaki parantez içine yazınız.

- 1) ( ) KiĢi veya acenteler ile konaklama iĢletmeleri arasındaki kredi sözleĢmesi konuklar otele geldikten sonra imzalanır.
- 2) ( ) KiĢi veya seyahat acentesinin, konaklama iĢletmesine yapacağı rezervasyon talebini antetli kağıda yazması gerekir.
- 3) ( ) Kredi sözleĢmesi seyahat acentesine hem konaklama iĢletmesinin hizmetlerini daha ucuza alma hem de faturayı daha sonra ödeme imkânı sağlar.
- 4) ( ) Seyahat acentesinin ödeyeceği tutar için kapalı fatura düzenlenir.
- 5) ( ) Kredi sözleĢmesi bulunan Ģirket ya da acenteler adına düzenlenen faturalar, takip ve tahsili için muhasebe departmanına gönderilir.

# ÖĞRENME FAALİYETİ-6

<span id="page-45-0"></span>**AMAÇ**

Bu faaliyetle verilecek bilgi ve beceriler doğrultusunda, gerekli ortam sağlandığında, ön kasa hesaplarının muhasebeye devrini tesis prosedürüne uygun olarak yapabileceksiniz.

## **ARAġTIRMA**

<span id="page-45-1"></span>Bir konaklama işletmesini ziyaret ederek ön kasa hesaplarının muhasebeye nasıl devredildiğini araştırınız. Bir rapor hazırlayarak sınıf içinde sunumunu yapınız.

# **6. ÖNKASA HESAPLARININ MUHASEBEYE DEVRĠ**

## <span id="page-45-2"></span>**6.1. Döviz İslemlerini Yapmak**

Ön büro bölümünün birimlerinden biri olan ön kasa bölümü döviz bozma ve hesabın dövizle tahsili işlemlerini de yapmaktadır. Bu nedenle dövizdeki değişiklikler günü gününe takip edilerek kurlardaki düĢme ya da yükselmelerin sisteme girilmesi gerekir. Kurlardaki günlük değişimler Merkez Bankasından öğrenilir.

Ön kasa görevlisi ayrıca dövizle ilgili iĢlemleri, dövizin alım-satımı sırasında işletmenin alacağı komisyon, alınacak dövizin uluslararası geçerliliği vb. gibi konularda tesis prosedürü göz önünde bulundurularak yapmalıdır.

## <span id="page-45-3"></span>**6.2. Önkasa Avansının Talebe Göre Belirlenmesi**

Ön kasa bölümü zaman zaman konuk adına harcama (paid out) yapmaktadır. Bu harcamaları yapabilmesi için günlük olarak muhasebeden avans talep eder. Avans miktarı tesis büyüklüğü, konuk sayısı, önceki günlerde yapılan harcama miktarı vb. nedenlere göre işletmeden işletmeye değişebilir. (Günümüzde önkasa avansları ortalama 5 yıldızlı oteller için günlük 1000 YTL, 4 yıldızlı oteller için 500 YTL civarındadır).

Konuk adına yapılan bu harcamaların (Konuk için araba kiralama, gazete, dergi alma vb.) bedelleri ön kasadan ödenir ve alınan fatura konuk foliosuna kaydedilir.

Gün sonunda konuk adına yapılmış harcamaların faturaları muhasebeye teslim edilir ve bedeli alınarak ön kasadaki yerine konur. Böylece yeni güne ön kasa avansı yenilenmiĢ olarak başlanır.

Örneğin; günlük ön kasa avansı 500 YTL olan bir konaklama iĢletmesinde 245 YTL lik paid out harcaması yapılmış olsun. Gün sonunda yapılan 245 YTL lik harcamaların faturaları muhasebeye teslim edilip karşılığında 245 YTL nakit alınır. Alınan nakit önkasaya konur ve böylece ertesi gün ön kasada bulunması gereken 500 YTL denkleştirilmiş olur.

## <span id="page-46-0"></span>**6.3. Önkasa Hesaplarının Muhasebeye Devri**

Önbüro bölümü günün 24 saati hizmet verdiği için personel 3 vardiya (shift) halinde çalıĢır. ĠĢletmeye göre değiĢmekle birlikte çalıĢma saatleri 08–16, 16–24, 24–08 saatleri arasındadır.

#### <span id="page-46-1"></span>**6.3.1. Ara Devir**

Bazı günlerde önkasaya yoğun para girişi olabilir. Bu durumda önkasada çok para bulunmaması için gün sonu devri beklenmeden ara devir yapılarak faturalar ve nakit para muhasebeye gönderilir.

#### <span id="page-46-2"></span>**6.3.2. Gün Sonu Devri**

Gün boyunca yapılan önkasa işlemlerinin gece vardiyasında çalışan görevli tarafından (Night Auditor) muhasebeye devredilmesi gerekir. Bunun için önce kasadaki nakit para sayılır. Ardından yapılan giderlerin toplamı (Örneğin paid out faturaları) ve gelirlerin toplamı (Örneğin çıkış yapan konuğun yaptığı ödeme) belirlenir. Elde edilen sonuçlar "Kasa Kapama Raporu" na iĢlenir. Kasa kapama raporu, Z raporu, alınan faturalar, kesilen faturalar, nakit YTL ya da döviz (ödeme kredi kartıyla yapılmışsa pos slibi, çekle ödenmişse çek) döviz bozdurma formları vs. muhasebeye götürülerek teslim edilir. Paid out yapılan fatura bedeli nakit olarak alınıp önkasaya konur ve devir işlemi tamamlanmış olur.

Örneğin; günlük ön kasa avansı 1000 YTL olan bir konaklama iĢletmesinde o gün 620 YTL paid out ödemesi yapılmış, check out yapan 7 konuktan 2.450 YTL nakit tahsil edilmiş ve döviz bozdurma sırasında 55 YTL komisyon alınmış olsun.

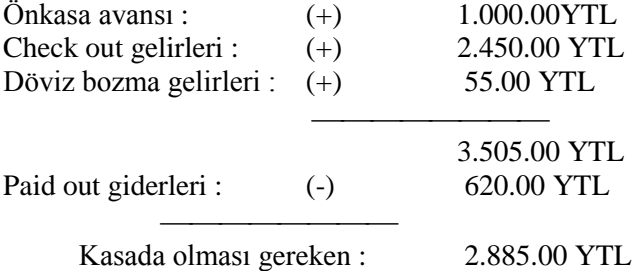

Night Auditor gece işlemleri sırasında 2.885.00 YTL nakit parayı 2.450.00 YTL'lik konuklar adına kesilmiş faturaları (Check out), 620.00 YTL'lik konuklar adına yapılan harcama faturaları (paid out) ve döviz bozdurma formlarını muhasebeye teslim eder. Muhasebeden paid out karĢılığı olan 620.00 YTL yi nakit olarak alıp ön kasaya koyar ve gün sonu devrini tamamlamış olur.

# UYGULAMA FAALİYETİ

<span id="page-47-0"></span>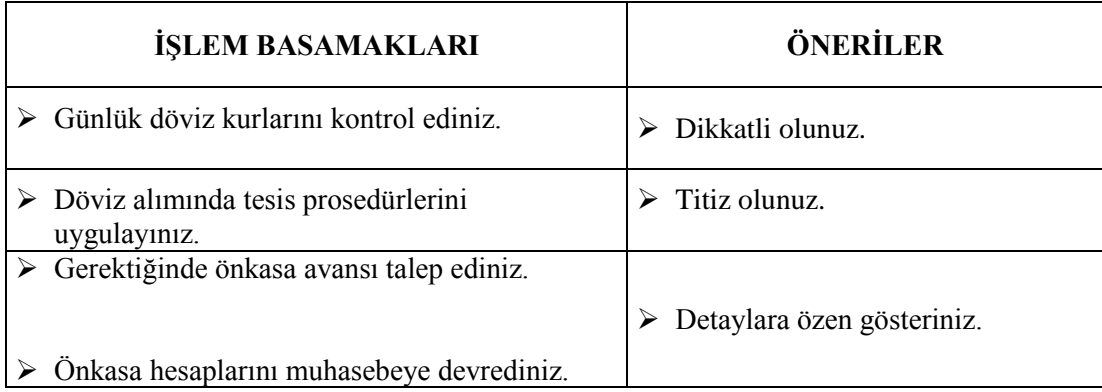

## DEĞERLENDİRME ÖLÇEĞİ

## **KONTROL LİSTESİ**

Aşağıda hazırlanan değerlendirme ölçeğine göre kendi yaptığı çalışmayı değerlendiriniz. Gerçekleşme düzeyine göre "Evet / Hayır" seçeneklerinden uygun olanı kutucuğa işaretleyiniz.

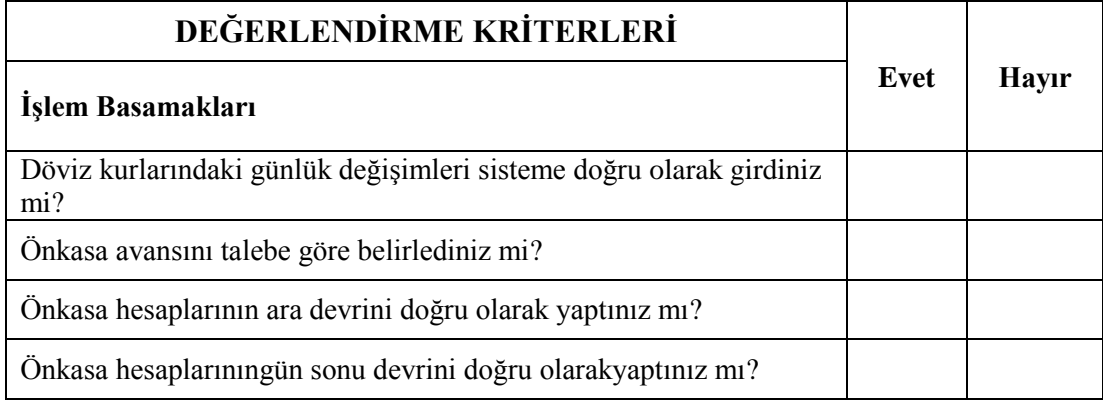

## **DEĞERLENDİRME**

Eksik veya hatalı gördüğünüz konularda öğrenme faaliyetine dönerek konuyu tekrar ediniz ve kontrol listesini yeniden uygulayınız.

# <span id="page-49-0"></span>ÖLÇME VE DEĞERLENDİRME

### **A. Ölçme Soruları**

Bu faaliyet kapsamında hangi bilgileri kazandığınızı aşağıdaki soruları cevaplayarak belirleyiniz

- 1) ( ) Önbüro personeli dövizlerdeki günlük kur değişimini merkez bankasından öğrenirler.
- 2) ( ) Önkasa bölümü konuk adına harcama yapabilmek için muhasebeden günlük olarak önkasa avansı talep eder.
- 3) ( ) Gün sonu devrinde sadece kasadaki para muhasebeye gönderilir.
- 4) ( ) Gün sonu devrinde paid out için yapılan ödemelerin faturaları teslim edilip karĢılığında fatura bedeli nakit alınıp önkasaya konur.
- 5) ( ) Konuk adına yapılan harcamaların (paid out) faturaları konuk foliosuna iĢlenmez.

# <span id="page-50-0"></span>MODÜL DEĞERLENDİRME

Çıkış Kayıt İşlemleri modülü, araştırma çalışmaları ve faaliyetleri sonunda kazandığınız bilgilerin ölçülmesi ve değerlendirilmesi için öğretmeniniz size ölçme aracı uygulayacaktır. Bu değerlendirme sonucuna göre öğretmeninizle iletişim kurarak bir sonraki modüle geçirebilirsiniz.

# <span id="page-51-0"></span>**CEVAP ANAHTARLARI**

## ÖĞRENME FAALİYETİ-1 CEVAP ANAHTARI

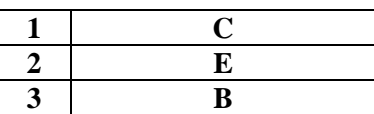

## ÖĞRENME FAALİYETİ-2 CEVAP ANAHTARI

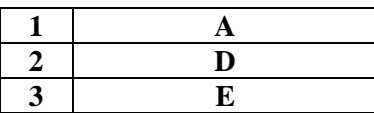

## ÖĞRENME FAALİYETİ-3 CEVAP ANAHTARI

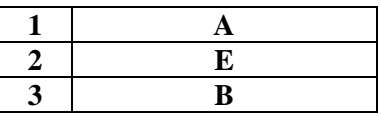

## ÖĞRENME FAALİYETİ-4 CEVAP ANAHTARI

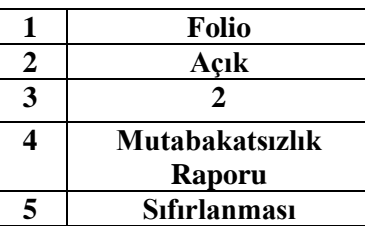

## **ÖĞRENME FAALĠYETĠ-5 CEVAP ANAHTARI**

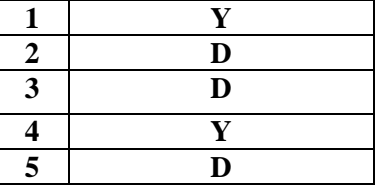

# ÖĞRENME FAALİYETİ-6 CEVAP ANAHTARLARI

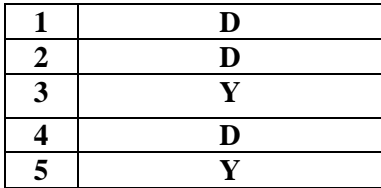

# <span id="page-53-0"></span>**KAYNAKÇA**

- **► AKYİĞİT Fuat, Yayımlanmamış Önbüro Ders Notları, ( Teksir, Anadolu** Otelcilik ve Turizm Meslek Lisesi), Aksaray, 2005.
- BATMAZ Gönül, **Ass. General Manager**, Meryan Hotel ( 5 Yıldız ), Alanya.
- **►** DERELİ Metin. **Otel İşletmelerinde Önbüro**, Turban Turizm A.Ş., Ankara, 1989.
- > GÖKDENİZ Ayhan, Otel **İşletmelerinde Önbüro Yönetimi**, Turhan Kitapevi, Ankara, 1999.
- $\triangleright$  GÖKDENİZ Ayhan, Konaklama İsletmelerinde Önbüro Organizasyonu ve **Yönetimi**., Detay Yayıncılık, Ankara, 2003.
- ► GÜNAYDIN Akın, **Front Office Manager**, Akar İnternational Hotel (4 Yıldız ), Ankara.
- $\triangleright$  **IMECE Mehmet, Front Office Manager**, Perissia Hotel (5 Yıldız ), Side.
- KOZAK Nazmi, **Otel ĠĢletmeciliği**, Detay Yayıncılık, Ankara, 2002.
- KOZAK Nazmi, **Otel ĠĢletmeciliği**, Anatolia Yayıncılık, Ankara, 1995.
- KOZAK Sabah, **Otel ĠĢletmelerinde Önbüro Yönetimi,** Anadolu Üniversitesi Yayınları, Eskişehir, 1995.
- MISIRLI Ġrfan, **Önbüro**, Turizm Bakanlığı Yayınları, Ankara, 1993.
- MISIRLI Ġrfan, **Önbüro**, Turizm Bakanlığı Yayınları, Ankara, 1995.
- MISIRLI Ġrfan, **Konaklama ĠĢletmelerinde Önbüro Teknikleri ve Uygulamaları,** Detay Yayıncılık, Ankara, 2003.
- SARICA Hüseyin, **Front Office Manager**, Sirene Golf Resort Hotel ( 5 Yıldız ), Belek.
- $▶$  SÜBAY Neslihan. **Front Office Manager**, İlci Residence Hotel ( 5 Yıldız ), Ankara.
- ġENER Burhan. **Modern Otel ĠĢletmelerinde Yönetim ve Organizasyon,** Gazi Kitapevi, Ankara, 1997.
- ZENGĠN Burhanettin, **Önbüro Yönetimi ve Önbüro Otomasyon Sistemleri,** Değişim Yayınları, Adapazarı, 2001.